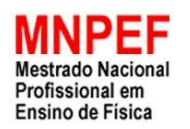

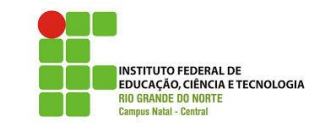

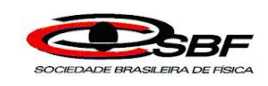

## INSTITUTO FEDERAL DO RIO GRANDE DO NORTE

## CAMPUS NATAL – CENTRAL / DIRETORIA DE PESQUISA E INOVAÇÃO

MESTRADO NACIONAL PROFISSIONAL EM ENSINO DE FÍSICA

**Dissertação de Mestrado**

**Criação e uso de um** *e-book* **animado e interativo para ensino de eletricidade com ênfase no choque elétrico causado por "tensão de passo".**

Por

Luiz Fabiano Lucas Araujo

Natal, RN Novembro de 2017

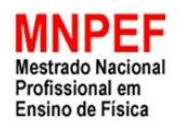

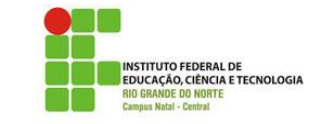

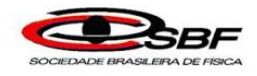

## **Criação e uso de um** *e-book* **animado e interativo para ensino de eletricidade com ênfase no choque elétrico causado por "tensão de passo".**

### **LUIZ FABIANO LUCAS ARAUJO**

Dissertação de Mestrado apresentada ao Programa de Pós-Graduação do Mestrado Profissional em Ensino de Física, no Curso de Mestrado Nacional Profissional de Ensino de Física (MNPEF), como parte dos requisitos necessários à obtenção do título de Mestre em Ensino de Física.

Orientador: Melquisedec Lourenço da Silva, DSc

Natal, RN Novembro de 2017 Criação e uso de um e-book animado e interativo para ensino de eletricidade com ênfase no choque elétrico causado por "tensão de passo".

### LUIZ FABIANO LUCAS ARAUJO

#### Orientador:

### Melquisedec Lourenco da Silva, DSc

Dissertação de Mestrado submetida ao Programa de Pós-Graduação do Mestrado Profissional em Ensino de Física, no Curso de Mestrado Nacional Profissional de Ensino de Física (MNPEF), como parte dos requisitos necessários à obtenção do título de Mestre em Ensino de Física. Aprovada por:

Prof. Melquisedec Lourenço da Silva Campus Natal Central, IFRN Orientador

Proi. Carlos Alexandre B. de Almeida Campus Nova Cruz, IFRN Examinador Externo

Prof. Manoel Leonel de Oliveira Neto Campus Natal Central, IFRN . **Examinador Interno** 

> Natal, RN Setembro de 2017

 Araujo, Luiz Fabiano Lucas A663c Criação e uso de um e-book animado e interativo para ensino de eletricidade com ênfase no choque elétrico causado por "tensão de passo" / Luiz Fabiano Lucas Araujo. – 2017. 83 f : il. color. Dissertação (Mestrado Profissional em Ensino de Física) – Instituto Federal de Educação, Ciência e Tecnologia do Rio Grande do Norte, Natal, 2017. Orientador(a): Prof. Dr. Melquisedec Lourenço da Silva. 1. Ensino da física. 2. Livros eletrônicos. 3. Tensão de Passo. 4. Eletricidade – Ensino. 5. Choque elétrico. I. Silva, Melquisedec Lourenço da. II. Instituto Federal de Educação, Ciência e Tecnologia do Rio Grande do Norte. III. Título. CDU 537:37

Catalogação na Publicação elaborada pela Seção de Processamento Técnico da Biblioteca Setorial Walfredo Brasil (BSWB) do IFRN.

Dedico esse trabalho a minha esposa Emília, pelo apoio durante todo seu desenvolvimento e por sempre me incentivar e ajudar a concretizar meus objetivos.

Aos meus filhos Ailime Luize e Bernardo Heitor, que são a principal razão de minha busca por evolução profissional e pessoal, na expectativa de nunca os decepcionar.

E ao meu Irmão Luciano (*in memoriam*), que, mesmo após partir dessa vida, sua personalidade continua a representar muito do que tento ser.

### **Agradecimentos**

Agradeço inicialmente a Deus, por sempre colocar em meu caminho oportunidades de evoluir na carreira docente.

A minha mãe, Fátima Rizoleide Lucas Araújo, e ao meu pai, Alberto Luiz Aráujo, por sempre terem feito o possível para subsidiar minha educação. E a minha irmã, Luanna Priscilla Lucas Araújo, que está sempre muito próxima e torcendo por meu sucesso.

Ao meu orientador, DSc Melquisedec Lourenço da Silva, por toda clareza exposta nas discussões que levaram ao desenvolvimento desse trabalho.

Aos professores, DSc Tibério Magno de Lima Alves e DSc Maria da Glória Fernandes do Nascimento Albino, por terem colaborado diretamente com ideias que influenciaram diversos aspectos do trabalho.

Ao Professor MSc Frederico Horie Silva, a DSc Ulisséia Ávila Pereira, e ao meu primo DSc Paulo Costa Araújo, pelas opiniões e incentivo durante o desenvolvimento desse produto educacional.

Também agradeço à CAPES pelo apoio financeiro por meio da bolsa concedida.

E agradeço fortemente ao professor DSc Samuel Rodrigues Gomes Junior, e a todos os professores e colegas de turma pelas diversas discussões que contribuíram na inovação de minha prática docente.

vi

### **RESUMO**

Criação e uso de um *e-book animado e interativo* para ensino de eletricidade com ênfase no choque elétrico causado por "tensão de passo".

### LUIZ FABIANO LUCAS ARAUJO

## Orientador: Melquisedec Lourenço da Silva, DSc

Considerando a atual viabilidade do uso de Novas TICs no ensino, esse trabalho consiste na criação e uso de um *e-book* constituído por diversas ferramentas digitais que são adequadas ao ensino de eletricidade. O processo de produção desse material objetivou promover o aprendizado de conceitos a partir da interatividade com o leitor. Essa estratégia consiste no ensino a partir de representações visuais expostas através de animações simplificadas e associadas as definições de conceitos realizadas a partir do preenchimento de lacunas por escolhas de alternativas apresentadas. Essa metodologia promove a obtenção dessas definições de forma rápida, guiada e parcialmente autônoma. A sequência didática dos conceitos apresentados leva a compreensão de dois fenômenos: O choque elétrico provocado por correntes radiais relacionado a incidência de raios em árvores; e o choque elétrico causado por "tensão de passo". O Perfil desse trabalho converge para uma perspectiva de ensino relacionada a estratégia didática P.O.E. (Predizer, Observar e Explicar) e as teorias de aprendizagens construtivistas. Sendo vários aspectos desse trabalho fortemente comuns a Teoria da Aprendizagem por Descoberta de Bruner. Os resultados obtidos nos processos avaliativos realizados durante a aplicação desse produto educacional, demonstram a alta potencialidade da estratégia metodológica adotada.

Palavras-chave: Animações; *E-book*; Ensino de Eletricidade; Interação; *Mobile Learning*; Tensão de passo.

### **ABSTRACT**

Creation and use of an animated and interactive e-book for electricity teaching with emphasis on the electric shock caused by "step voltage".

### LUIZ FABIANO LUCAS ARAUJO

### Advisor:

Melquisedec Lourenço da Silva, DSc

Considering the current feasibility of using the new information and communication technologies in teaching, this work consists in the creation and use of an E-Book composed of several digital tools suitable for teaching electricity. The production process of this material had as objective to promote the learning of concepts from the interactivity with the reader. This strategy consists of teaching from visual representations exposed through simplified animations and associated definitions of concepts realized from the filling of gaps by alternatives options presented. This methodology promotes the realization of these definitions in a fast, guided and partially autonomous way. The didactic sequence of the presented concepts leads to the understanding of two phenomena: electric shock caused by radial currents related to the incidence of lightning in the trees; And electric shock caused by "step voltage". The profile of this work converges to a teaching perspective related to the didactic strategy. (Predict, Observe and Explain) and constructivist learning theories. Several aspects of this work are strongly common to the discovery of Bruner's discovery. The results obtained in the evaluation processes carried out during the application of this educational product demonstrate the high potentiality of the methodological strategy adopted.

Keywords: Animations; E-book; Teaching of Electricity; Interaction; Mobile Learning; Step tension.

## **LISTA DE FIGURAS**

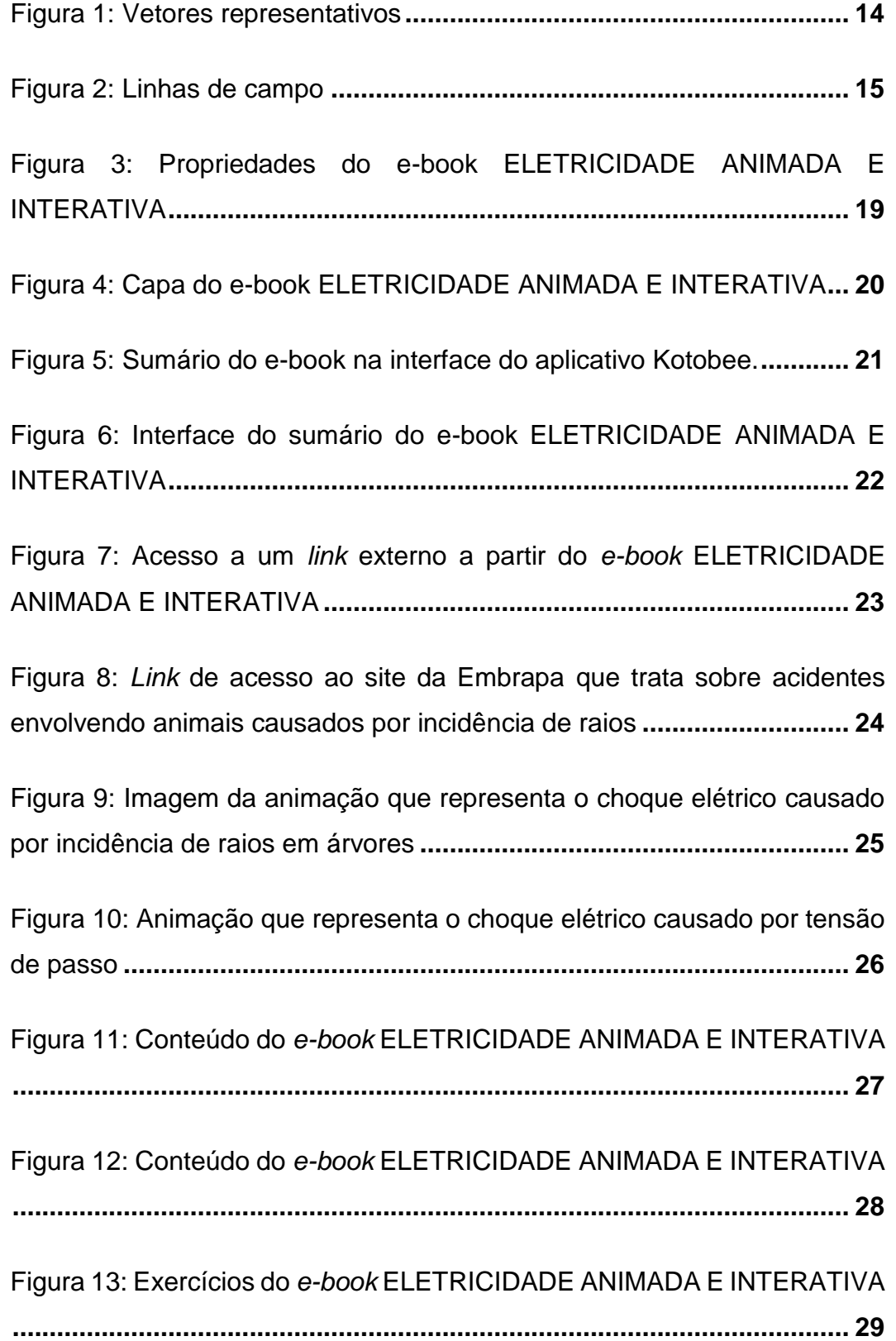

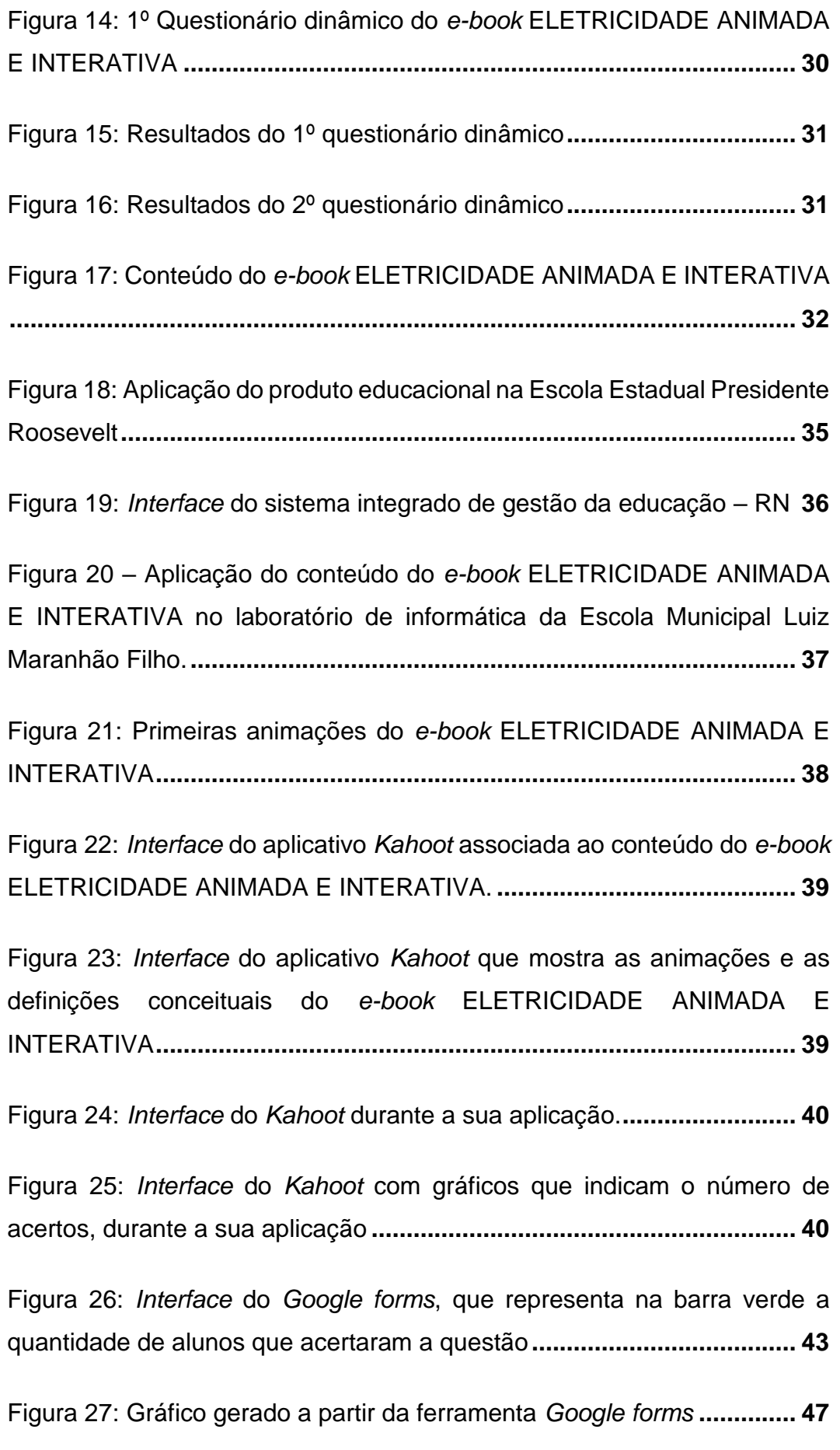

## **LISTA DE TABELAS**

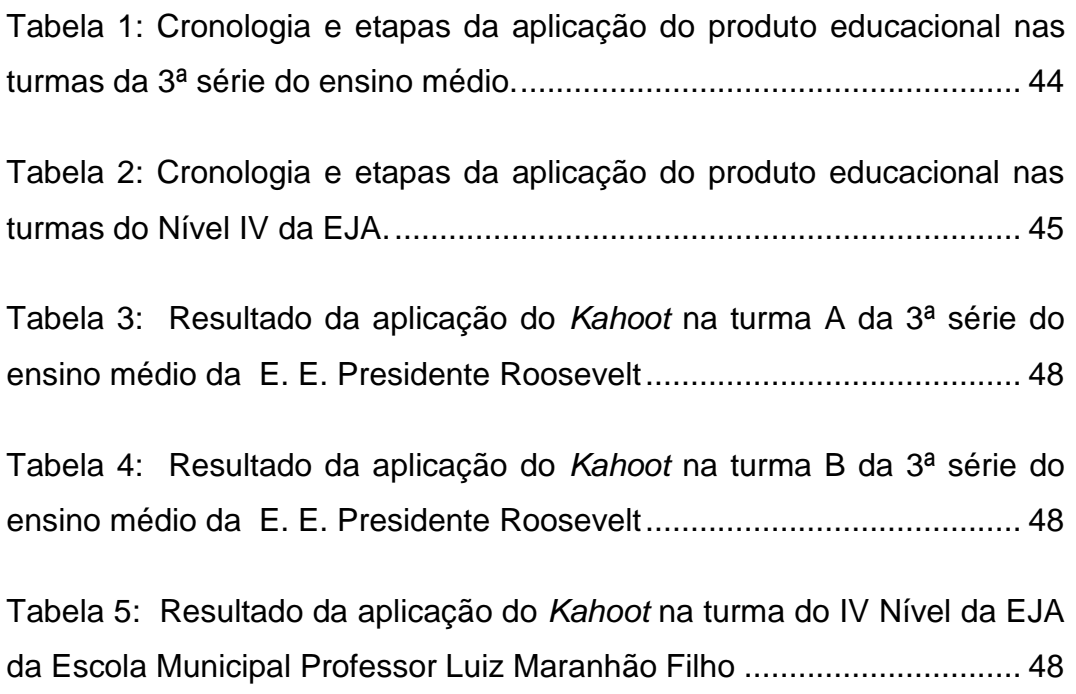

# **LISTA DE GRÁFICOS**

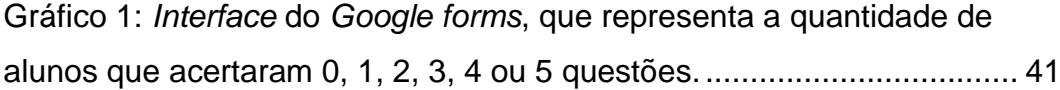

# **SUMÁRIO**

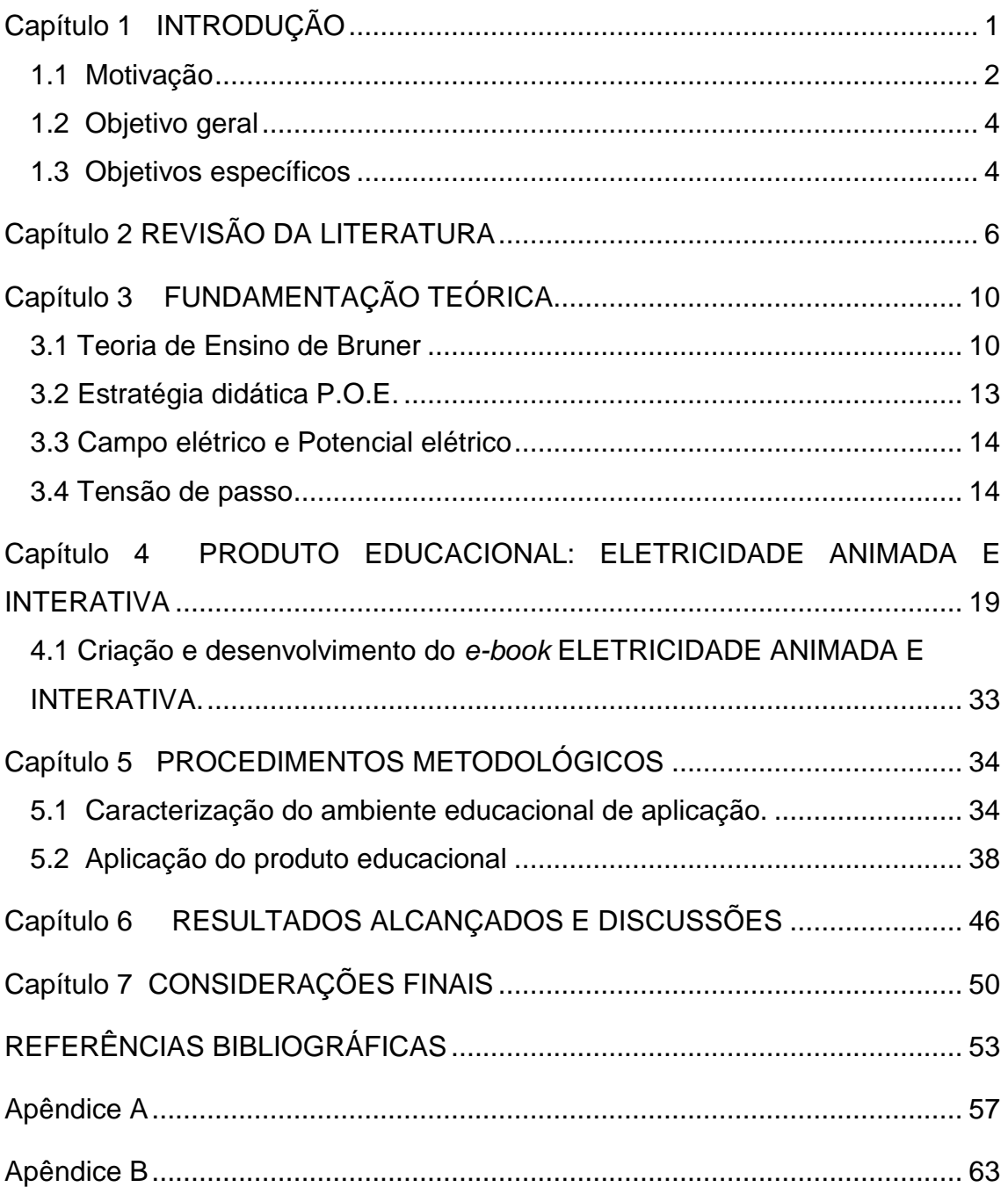

## <span id="page-13-0"></span>**Capítulo 1 INTRODUÇÃO**

É evidente que, na atual sociedade, trabalhar conceitos de eletrostática e eletrodinâmica, que envolvem abstração, a partir de aulas voltadas apenas para o uso de uma lousa, livros impressos e cadernos não despertam tanto interesse quanto uma aula onde se faz uso de recursos visuais tecnológicos, como animações computacionais e questionários digitais e interativos.

A metodologia de ensino associada às aulas expositivas realizadas através da explanação de conteúdos escritos em uma lousa ainda é uma realidade muito frequente no ambiente escolar. Esse modelo tradicional de aula acaba competindo com as distrações disponíveis no ambiente digital de fácil acesso, nos dispositivos móveis como os *smartphones*, que estão cada vez mais presentes em sala de aula.

Existe, atualmente, uma crescente expectativa no desenvolvimento e uso de ferramentas computacionais e educacionais relacionadas ao uso de Tecnologias de Informação e Comunicação (TICs). Portanto, é cada vez mais considerável a importância da criação de produtos educacionais digitais, numa perspectiva de elevar o interesse do atual perfil dos discentes.

Entre os usos das TICs no ambiente escolar, está a modalidade de ensino associada ao uso de dispositivos móveis, o *Mobile Learning*, que tem, entre os produtos educacionais digitais, os **Livros Digitais ou Livros Eletrônicos (***ebooks, E-books ou ebooks***)**. Eles se apresentam como ferramentas capazes de explorar vários recursos multimídias compatíveis com os *softwares* instalados nos *smartphones* e outros dispositivos móveis. Esses recursos subsidiam uma leitura dinâmica e otimizada em relação aos livros didáticos impressos.

Nem sempre é possível dispor de muitos recursos e espaços físicos que dão suporte a essa metodologia, porém é possível adaptá-la aos espaços de ensino que se dispõem. É preciso modelar as aulas para o atual perfil dos alunos, objetivando torná-las mais atrativas.

Este trabalho apresenta os resultados da criação e utilização de um **livro digital (***e-book***)** com conceitos de eletrostática, eletrodinâmica e o fenômeno do choque elétrico, enfatizando a diferença de potencial gerada por campos elétricos associados a descargas elétricas e suas causas. O livro traz o uso de animações, questionários interativos e *links* externos para acesso a textos e vídeos disponíveis na internet. Essa estratégia de ensino, permite além da aprendizagem relacionada às discussões promovidas com a presença do professor em sala de aula, uma aprendizagem, parcialmente, autônoma direcionada por sua sequência didática.

### <span id="page-14-0"></span>**1.1 Motivação**

O surgimento do ensino eletrônico acompanhado pela presença de um professor, o denominado *Blended-Learning* ou *B-Learning*, é uma modalidade que tende a ganhar espaço, principalmente, quando se leva em consideração o atual perfil dos alunos considerados, na grande maioria, como "nativos digitais", denominação dada por Prensky (2001).

Seguindo parâmetros semelhantes o *Mobile-Learning* é uma nova modalidade de ensino que está associada à criação e uso de produtos educacionais eletrônicos para dispositivos móveis de acesso à internet, como *laptops*, *smartphones* e *tablets*. Como esses dispositivos estão, constantemente, presentes na vida da maioria dos estudantes, essa modalidade otimiza e amplia o tempo disponível para o aprendizado, já que estes aparelhos podem disponibilizar produtos educacionais que dependam ou não da disponibilidade do acesso à internet.

Entre as várias metodologias do *Mobile-Learning* está o uso de aplicativos desenvolvidos para dispositivos móveis que combinam questionários interativos e recursos como animações, vídeos, áudios e pontuação para auxiliar na avaliação do processo de aprendizagem. Todos esses recursos podem convergir também para um dos produtos mais utilizados no *Mobile-Learning*, o *e-book*.

O acesso às tecnologias digitais vem ganhando muito espaço nas escolas do país. Nas escolas públicas, o Programa Nacional de Tecnologia Educacional

2

(ProInfo) do Ministério da Educação e Cultura (MEC), é uma porta de acesso a inserção das novas TICs no ensino.

O ProInfo foi criado pelo Ministério da Educação e Cultura (MEC) em 2007 sendo, inicialmente, denominado Programa Nacional de Informática na Escola e posteriormente, após o Decreto nº 6.300, passou a ser denominado Programa Nacional de Tecnologia Educacional, que objetiva promover o uso pedagógico das tecnologias na Educação Básica das escolas da rede pública de ensino, nas áreas urbanas e rurais. O funcionamento desse programa é acompanhado por um programa de coleta de dados, denominado PROINFODATA, desenvolvido pelo MEC.

Com o crescimento dessas novas tecnologias, o professor precisa estar se adequando a essa nova realidade, onde o aluno possui autonomia na aquisição do conhecimento, como deixa evidente Kenski (2012).

De acordo com informações disponíveis no site oficial do MEC, os objetivos do ProInfo consistem em usar, pedagogicamente, as tecnologias de informação e comunicação, fomentando o processo de ensino e aprendizagem, não deixando de relacionar com a capacitação dos educadores envolvidos em suas ações. O programa permite a inserção de novas metodologias de ensino, onde estão inseridas novas formas de ensinar e aprender junto as novas TICs. Segundo Castells (2009), atualmente, nos encontramos numa nova era da informação, conhecimento e desenvolvimento social.

Diante da presente realidade, este trabalho buscou o desenvolvimento e a utilização de um produto educacional que pudesse aproximar a sala de aula desse novo perfil de alunos.

### <span id="page-16-0"></span>**1.2 Objetivo geral**

Criação e utilização de um *e-book* animado e interativo para o ensino de eletricidade a partir de uma situação problema, "a tensão de passo", a fim de facilitar a compreensão, observando animações e preenchendo lacunas em questionários interativos que tratam os conceitos de campo elétrico, potencial elétrico, superfícies equipotenciais, diferença de potencial (DDP) e introdução ao conceito de corrente elétrica.

### <span id="page-16-1"></span>**1.3 Objetivos específicos**

✓ Criar e desenvolver animações a serem expostas no *e-book* como problemática, que permitam a elaboração de hipóteses (predizer) relacionadas aos fenômenos dos choques elétricos causados por diferenças de potenciais associadas a descargas elétricas no solo;

✓ Criar uma sequência de animações que a partir de suas observações, facilitem o ensino-aprendizagem dos conceitos de campo elétrico, potencial elétrico e diferença de potencial elétrico, necessários a compreensão dos fenômenos tratados inicialmente;

✓ Expor essas animações no *e-book* numa sequência que tornem o aprendizado autônomo a partir de suas observações;

✓ Desenvolver as animações num formato digital facilmente reconhecido pelas mais diversas plataformas computacionais;

Otimizar as animações, a fim de ocuparem pouca memória física nos dispositivos digitais de armazenamento;

✓ Elaborar questionários interativos que permitam ao aluno, a partir do preenchimento de lacunas, explicar e definir os conteúdos abordados;

✓ Disponibilizar *links* de acesso a textos e vídeos da internet no *e-book*;

✓ Incentivar a resolução de exercícios a partir dos recursos disponíveis no livro;

✓ Disponibilizar *links* para questionários dinâmicos que promovam ao professor um *feedback* da aprendizagem do conteúdo tratado no *e-book*;

✓ Desenvolver uma metodologia adequada a utilização do *e-book* em sala de aula;

✓ Utilizar o *e-book* junto a estratégia metodológica desenvolvida.

## <span id="page-18-0"></span>**Capítulo 2 REVISÃO DA LITERATURA**

Vários trabalhos apontam que o uso de produtos digitais difundidos pelas novas TICs são capazes de potencializar uma melhoria no ensino e aprendizado. Atualmente, as atividades cotidianas estão cada vez mais atreladas ao uso delas. Logo, no ambiente escolar não se trata de uma novidade, assim afirmam Fonseca (2013), Freire e Guimarães (2011), Sena e Burgos, (2010).

Gonçalves (2005) considera que a importância do uso das Novas Tecnologias como ferramenta de ensino está relacionada à presença delas no cotidiano dos alunos. Em seu trabalho, ele afirma que caso isso não ocorra, o mundo escolar se distancia do mundo vivencial do aluno.

O uso das TICs como ferramenta educacional está cada vez mais presente na vida do professor e do aluno. E vão desde pesquisas sobre determinados temas a serem abordados em uma aula até ao uso de aplicativos e plataformas educacionais interativas. De acordo com Fonseca (2013), a disposição em utilizar essas tecnologias está associada ao conforto, às vantagens competitivas e à diminuição dos custos.

Segundo Martinho (2008), através do uso das TICs, existe uma valorização dos processos de compreensão de conceitos e diversos fenômenos que está associada a diversas formas de representá-los, que pode envolver textos, imagens fixas, imagens animadas, vídeos e sons.

A lei de Diretrizes e Bases da Educação afirma que o aluno deve ser preparado para o uso de diferentes tecnologias.

Os Parâmetros Curriculares Nacionais – PCNs (2015) orientam à atualização dos professores referente ao uso de novas metodologias de ensino, que também incluam o uso de novas tecnologias como recursos didáticos no ensino das Ciências.

Para Alcantara e Konstantinova (2016), o uso de recursos visuais na aprendizagem, além de proporcionar o aprendizado de informações indispensáveis, favorecem a atividade cognitiva. O que implica na associação dos conceitos com situações reais, estimulando o interesse pelos temas abordados.

Entre os recursos visuais utilizados no ensino de física estão as animações que Araujo e Veit (2008) definem como representações gráficas de elementos visuais em movimento.

As animações presentes nesse trabalho estão associadas a questionários interativos, estimulando um aprendizado autônomo, a partir da busca das definições dos conceitos parcialmente apresentados. Além de questionários avaliativos que podem ser submetidos ao professor- autor.

Medeiros e Medeiros (2002) cita, entre as vantagens do uso de produtos digitais, o fornecimento de um *feedback* para o aperfeiçoamento dos conceitos, a coleta rápida de um grande número de dados, engajamento dos estudantes em tarefas de alto nível de interatividade, a apresentação de versões simples da realidade destacando apenas o mais importante de um conceito abstrato. Essas vantagens servem como preparação prévia para as atividades de laboratório, compreensão mais aprofundada de conceitos físicos, promoção de mudança conceitual, auxílio à compreensão do mundo natural, visualização de modelos científicos subjacentes que não podem ser inferidos por observação direta.

Para Gonçalves (2005), ferramentas computacionais com simulações facilitam a aquisição da capacidade de prever, qualitativamente, o que ocorrerá nos fenômenos, que para física tem maior nível de importância em relação à aplicação de fórmula. Ele também comenta que existem muitas atividades de ensino de física associadas ao uso da informática. E que, no entanto, o número de docentes que as utilizam ainda é muito pequeno.

Araujo e Veit (2008) afirmam que uma possibilidade de trabalhar com animações computacionais é utilizar o método P.O.E (PREDIZER, OBSERVAR e EXPLICAR). Essas animações podem tratar uma situação problema apresentada ao aluno e solicitar que o aluno prediga o que irá acontecer a partir de sua observação.

Considerando o perfil atual dos jovens, em geral, encontramos pessoas que sempre tiveram contato com tecnologias digitais móveis. Essa característica os fazem serem denominados, como foi dito anteriormente de "nativos digitais". O que os tornam usuários inatos dessas TICs, que vem ganhando espaço no contexto educativo denominado *Mobile Learning*.

Entre os produtos educacionais do *Mobile Learning* estão os *e-books*. Esses livros digitais correspondem a conteúdos digitais de informação que podem ser lidos em equipamentos eletrônicos como computadores, *smartphones* e *tablets* e que possuem estrutura semelhante a um livro. (ANURADHA e USHA, 2006).

Na atualidade, os formatos mais comuns de *e-books* são o PDF, o HTML e o EPUB. O PDF é composto por simples arquivos estáticos que necessita do leitor de arquivos *Acrobat Reader* ou de um programa semelhante. O HTML pode ser aberto através de um navegador. Já o EPUB corresponde a um formato de arquivo desenvolvido para os *e-books*, compatível com inúmeros aplicativos de leitura.

Assim como o HTML, o EPUB permite a inserção de recursos mais sofisticados e de aparência mais atrativa, que incluem além da leitura, vídeos, áudios, simulações computacionais, entre outros.

Apesar da leitura de livros impressos ainda terem um espaço significativo na atual sociedade, os livros digitais vêm ganhando uma adesão considerável.

Entre os vários motivos estão a não necessidade de espaço físico para serem guardados. Num dispositivo pequeno como um *smartphone* podem ser armazenados centenas de livros, que estão disponíveis para serem acessados em vários lugares, como dentro de um ônibus, num restaurante etc. E, assim, um tempo que antes era ocioso pode estar sendo utilizado para leitura, gerando aprendizagem e conhecimento em vários tipos de ambiente.

Segundo Pinsk (2009), ao utilizar livros digitais, professores perceberam várias vantagens em relação aos livros impressos, entre elas, a facilidade de busca e acesso.

A disponibilização para acesso pode ser feita de várias formas. Entre elas, os *links* para *downloads* enviados por *email*, compartilhados em redes sociais e aplicativos de mensagens.

Para Braga e Ricarte (2005), o livro na versão digital é bem mais vantajoso que o tradicional na versão impressa. E o motivo principal é que o digital, através de *links*, permite ser acessado de forma não - linear e não - sequencial. Com esse tipo de recurso é possível relacionar aos textos verbais ilustrações diversas como vídeos e animações.

Além disso, Graciano (2016) lembra que apesar de ser evidente que as novas TIC's podem contribuir em muito para o processo de ensinoaprendizagem, ainda é muito escassa a literatura e, também, a utilização de

livros digitais interativos, seja no campo do ensino de Física, seja no ensino como um todo. Ele destaca o alto potencial do ensino de vetores através de um livro digital interativo com animações computacionais e questionários interativos voltados para o ensino de vetores. Nesse sentido, ele desenvolve e utiliza um *ebook* sobre vetores em turmas do ensino médio.

Em seu trabalho baseado na Teoria da Aprendizagem cognitiva de David Ausubel, Texeira (2016) indicou um ganho positivo no ensino de Mecânica no ensino médio através do aplicativo "Física in Mãos" produzido por ele. O autor afirma que o aplicativo permite um estudo individual ou acompanhado.

## <span id="page-22-0"></span>**Capítulo 3 FUNDAMENTAÇÃO TEÓRICA**

A metodologia utilizada durante a construção desse trabalho apresenta pontos convergentes às ideias discutidas por vários teóricos que tratam sobre o ensino construtivista que defende, entre outros fatores, a importância de um aprendizado autônomo. Entre essas teorias da aprendizagem estão as cognitivistas, onde se destacam os teóricos Piaget, Bruner e Ausubel.

O presente capítulo apresenta uma breve descrição da Teoria de Ensino de Bruner que associada à estratégia didática P.O.E. (Predizer, Observar e Explicar), apresentam diversas características que fundamentam a proposta do produto educacional descrito no próximo capítulo que, também, apresenta uma síntese simplificada dos conceitos de campo elétrico e potencial elétrico, que são os principais conceitos presentes no livro.

### <span id="page-22-1"></span>**3.1 Teoria de Ensino de Bruner**

Quando se leva em consideração as etapas do desenvolvimento intelectual de um indivíduo, Bruner afirma que um determinado assunto poder ser ensinado de uma forma honesta, mesmo não sendo ensinado em sua forma final (Moreira,1999).

Bruner considera que para ensinar uma determinada matéria o mais importante é considerar sua estrutura, ideias e relações fundamentais (Ostermann e Cavalcanti, 2010).

O produto educacional, descrito no próximo capítulo, prioriza tratar conceitos de eletricidade de forma simplificada, objetivando sua aplicabilidade nos mais diversos públicos possíveis.

Para Bruner, a aprendizagem é um processo ativo social que implica na construção de novas ideias a partir das ideias atuais, permitindo a seleção de informação, que originam hipóteses que levam a tomar decisões, permitindo também a integração entre experiências e construções mentais. Portanto, a aprendizagem está relacionada aos meios de representar os fenômenos observados. E através de modelos criados ser capaz de recuperar informações.

Sobre como ensinar de forma significante e relevante, Bruner destaca o processo da descoberta através da exploração de alternativas. Nesse método os conceitos devem ser ensinados através da resolução de problemas e preenchimento de lacunas. Esse processo deve resultar na compreensão de várias situações similares as que foram expostas ao aluno.

Na Teoria da Aprendizagem por descoberta de Bruner, os conhecimentos a serem ensinados devem ser estruturados objetivando uma melhor interiorização. Dessa forma, o professor tem o papel de motivar os alunos para que eles mesmos através de um esforço cognitivo definam determinados conceitos. Logo, o professor deve disponibilizar o acesso a materiais apropriados que guiem os alunos a observar e elaborar hipóteses que expliquem um determinado conceito ou fenômeno.

Bruner propõe um método fundamentado na exposição de um problema, que a partir de uma interação dialogada objetive uma explicação. Para isso é necessário estimular o aluno, dando opções sem indicar diretamente a resposta. É também necessário relacionar o que foi ensinado com realidades práticas, de forma que o conhecimento ganhe significado e se torne uma aprendizagem permanente que possa levar a outras aprendizagens.

Ainda de acordo com Bruner, o professor deve apresentar aos estudantes exemplos aos quais os alunos possam descobrir as propriedades básicas do fenômeno estudado. Essa forma de ensino induzido é denominada "método de exemplo-regra". É sugerido que os professores fomentem este tipo de aprendizado através de explicações incompletas que logo possam ser confirmadas, promovendo assim, uma investigação sistemática.

Essa Teoria também trata do currículo em espiral, onde os mesmos conteúdos devem ser repetidos várias vezes com nível de complexidade cada vez mais alto, permitindo que os alunos possam aprimorar as representações mentais construídas (Präss, 2012).

Na Teoria da Aprendizagem por Descoberta de Bruner, o professor deve organizar a sala de aula para que os alunos aprendam a partir de sua própria participação. Usualmente, existe uma distinção entre a aprendizagem por descobrimento guiado, onde o aluno é guiado através de recursos disponibilizados pelo professor com o objetivo de formular conceitos; e a situação em que o professor proporciona ativamente uma direção através de perguntas dirigidas sem fornecer ao aluno, diretamente uma estratégia ou exemplo de como se pode chegar a uma conclusão, fazendo apenas certas perguntas.

Na prática a elaboração de um modelo de material que possa convergir com o Aprendizado por Descoberta, pode encorajar a aquisição do aprendizado em busca da compreensão de um problema de forma autônoma ou em grupo. Nesse processo é preciso traçar uma estratégia que minimize o risco de fracasso do aluno. Essa aprendizagem precisa ser relevante e deve retomar os principais conceitos, que se abordam a partir de um determinado tema.

A predisposição para aprender, as formas simplificadas como os conhecimentos podem ser expostos, a apresentação do material de ensino numa sequência eficaz e o estabelecimento de recompensas, estão entre os aspectos que são significativos na Teoria da Aprendizagem por Descoberta.

Seguindo os princípios fundamentais da teoria de Bruner, a respeito das adequações necessárias para atingir uma linguagem compreensível a um determinado perfil de alunos, se faz necessário:

- adequar as ideias gerais de um determinado assunto, para serem explicadas a esse público;

- economizar nos detalhes ao explicar assuntos muito extensos, evitando que um grande número de informações dificultem o aprendizado;

- aumentar o poder da explicação, simplificando a forma de apresentar determinados assuntos.

12

#### <span id="page-25-0"></span>**3.2 Estratégia didática P.O.E.**

Esse trabalho também estar fundamentado numa estratégia didática comumente utilizada em programas computacionais. A denominada **P.O.E**. (**Predizer, Observar e explicar**) proposta por Nedelsky (1961), por White e Gunstone (1992).

As principais ferramentas computacionais presentes nesse trabalho são animações utilizadas para representar fenômenos e conceitos físicos de eletricidade. Para Medeiros e Medeiros (2002), animações não representam cópias fieis de situações reais, mas estão baseadas em modelagens de situações reais.

A estratégia didática **P.O.E**. adaptada ao uso do produto educacional descrito nesse trabalho se divide em três etapas:

I – O professor lança uma situação problema em forma de pergunta para os alunos, que tem como perspectiva, através da busca da resposta, elevar o interesse e a curiosidade. Nessa discussão são lançadas hipóteses que podem **predizer** o que ocorre no fenômeno ou evento discutido no problema.

II – Os alunos passam a **observar** um conjunto de animações relacionadas aos fundamentos físicos necessários a explicação do fenômeno proposto no problema.

III – Os alunos buscam respostas associadas aos conceitos representados nas animações, que possam **explicar** as hipóteses iniciais.

A atividade demonstrativa realizada através das animações desse trabalho não objetiva substituir o papel de experimentos realizáveis em laboratórios, onde muitas vezes é possível manipular o experimento. E sim, proporcionar um ensino teórico mais consistente. Evitando dessa forma que o aprendizado de conceitos que requerem do aluno, um nível elevado de abstração, acabem encontrando algumas barreiras intransponíveis.

### <span id="page-26-1"></span>**3.3 Campo elétrico e Potencial elétrico**

O campo elétrico e o potencial elétrico são os principais conceitos abordados no *e-book*. O campo elétrico  $(\vec{E})$  corresponde a uma quantificação vetorial associada a configuração da carga elétrica que o produz (carga geradora). Numa linguagem Física, ele corresponde a razão entre a força exercida sobre uma carga de prova, utilizada para verificar sua existência e o valor dessa carga.

Griffiths (2011), recomenda que se pense num campo elétrico como uma entidade física 'real' em torno de todo espaço que rodeia uma carga elétrica.

Para compreender melhor o conceito de campo elétrico, normalmente é feito uma representação com vetores. Como o campo elétrico é inversamente proporcional ao quadrado da distância (1/r<sup>2</sup>) em relação a carga geradora, o módulo do vetor diminui à medida que essa distância aumenta.

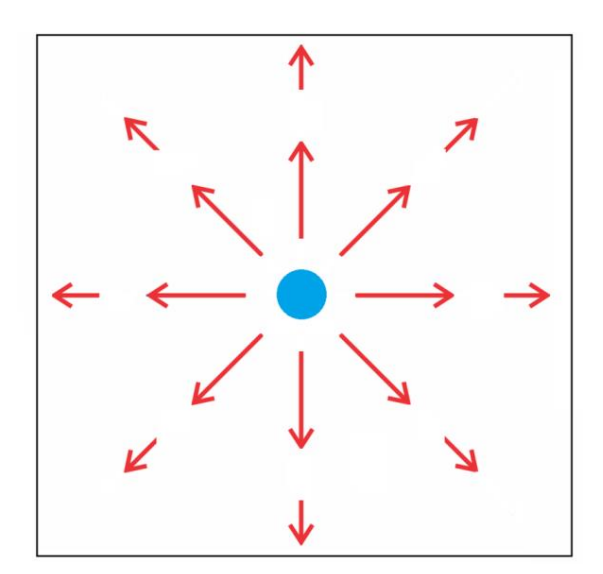

**Figura 1: Vetores representativos (imagem dos autores)**

<span id="page-26-0"></span>Uma maneira útil de estudar o campo elétrico existente em uma região do espaço em torno de uma carga é considerar o conceito de **linhas de campo**, inicialmente propostas por Michael Faraday ao observar as linhas formadas por limalhas de ferro em uma folha de papel colocada sobre um ímã. Naquela situação, o observado era o comportamento do campo magnético. Porém, o conceito de linhas de campo pode se estender ao estudo de outros tipos de campo.

Assim, as linhas de campo elétrico nos permitem apontar informações a respeito do vetor campo elétrico em cada ponto do espaço, como sua intensidade (conforme a concentração das linhas), a sua direção (tangente à linha de campo naquele ponto) e o seu sentido, convencionado como sendo divergente de cargas positivas e convergentes para cargas de sinal negativo.

Uma maneira simplificada de representar um campo elétrico corresponde a junção dos vetores que possuem as mesmas direções e sentidos, formando linhas contínuas que são denominadas **linhas de campo**.

Dito de outra maneira, a densidade dessas linhas indica a magnitude do campo: O campo elétrico é mais intenso na região de maior densidade de linhas de campo e enfraquece a medida que a densidade dessas linhas diminui. Logo, na figura 2 a seguir o campo elétrico em **A** é mais intenso que o campo elétrico em **B**.

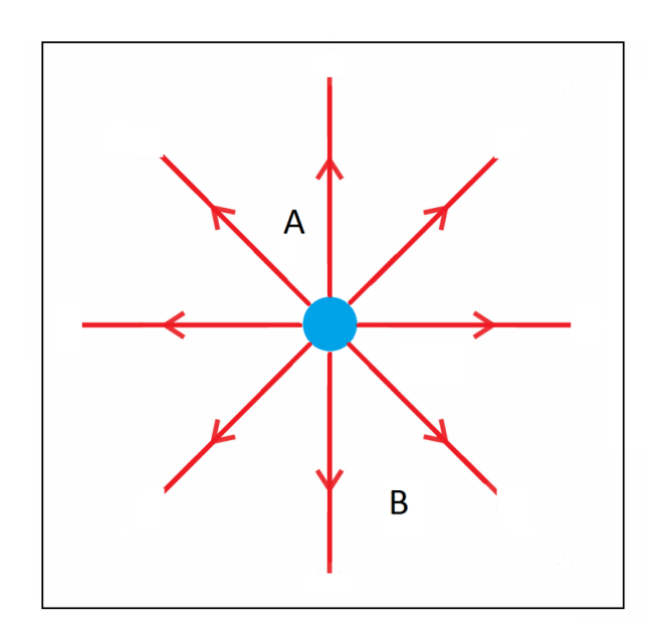

**Figura 2: Linhas de campo (imagem dos autores)**

<span id="page-27-0"></span>Uma vez que o campo elétrico deve ser único em cada ponto do espaço, as linhas de campo nunca podem se cruzar. Caso contrário, no ponto de uma interseção entre linhas, haveria mais de um vetor campo elétrico com direções e sentidos diferentes.

Se for levado em consideração um modelo mais realista onde as linhas de campo ocupam um espaço tridimensional e não bidimensional como na figura anterior, a densidade das linhas de campo corresponde a razão entre o número total de linhas e a área de uma esfera (n/  $4\pi r^2$ ), que é proporcional ao inverso do quadrado da distância (1/r<sup>2</sup>).

Segundo Griffiths (2011), em uma figura, é possível mostrar somente um número representativo de linhas de campo, já que o número total é infinito. Ele também ressalta que diagramas utilizados para representar linhas de campo devem ser coerentes, ou seja, dobrando a carga elétrica, o número de linhas representadas em torno dessa carga também deve dobrar.

O Teorema de Stokes para o campo elétrico nos afirma que  $\vec{\nabla} \times \vec{E} = 0$ (rotacional do campo elétrico é nulo). Isto significa dizer que a integral de linha do campo elétrico calculada ao longo de um caminho fechado é nula. Além disso, é possível observar que a integral de linha entre dois pontos distintos é a mesma para todos os caminhos utilizados.

Com essas considerações pode ser definida a seguinte função:

$$
V(r) = -\int_{r_0}^r \vec{E} \cdot d\vec{l}
$$

Na função,  $V(r)$  corresponde ao potencial elétrico calculado no ponto  $r$  e  $r_0$  é um ponto de referência previamente adotado no qual o valor de  $V(r_0)$  é conhecido.

Para calcular a diferença de potencial entre dois pontos **A** e **B**, podemos encontrar que:

$$
V_B - V_A = -\int_A^B \vec{E} \cdot d\vec{l}
$$

Considerando um pequeno percurso entre A e B, a variação sofrida pelo potencial elétrico será:

$$
dV = -\vec{E} \cdot d\vec{l}
$$

$$
\vec{E} \cdot d\vec{l} = -dV
$$

Sendo  $V(r)$  uma função que depende de várias variáveis (x, y, z), a variação  $dV$  será calculada através do operador gradiente:

$$
dV = \vec{\nabla}V \cdot d\vec{l}
$$

Onde

$$
\vec{\nabla}V = \frac{\partial V}{\partial x}\hat{i} + \frac{\partial V}{\partial y}\hat{j} + \frac{\partial V}{\partial z}\hat{k} \qquad \text{e} \qquad d\vec{l} = \hat{i}dx + \hat{j}dy + \hat{k}dz
$$

Assim, podemos definir o campo elétrico a partir do gradiente da função potencial elétrico usando a expressão

$$
\vec{E}=-\vec{\nabla}V
$$

O livro texto de Griffiths (2011), faz alguns comentários importantes a respeito do conceito de potencial:

- a palavra 'potencial' lembra uma outra grandeza, a 'energia potencial'. Já que existe uma relação entre os conceitos, uma confusão pode ser gerada. Onde uma superfície equipotencial é uma superfície sobre a qual o potencial é o mesmo.

- a respeito do vetor campo elétrico, a formulação do potencial elétrico reduz o problema vetorial a um problema escalar, onde não há preocupação com os componentes.

- o ponto de referência  $r_0$  não tem significado físico. Podendo seu valor ser modificado, quando ele é adequadamente realocado.

- o potencial elétrico num determinado ponto é o somatório dos potenciais das cargas geradoras separadamente.

### **3.4 Tensão de passo**

Em torno de uma carga elétrica puntiforme imersa num meio eletrolítico e homogêneo, vários pontos situados a uma mesma distância radial, possuem o mesmo potencial elétrico. E, por isso, estão situados numa mesma superfície equipotencial. E quando essas distâncias radiais são diferentes os respectivos potenciais elétricos também são diferentes. Existindo assim, entre eles, uma diferença de potencial (DDP).

Quando ocorre uma descarga elétrica num determinado local do solo, se considerarmos esse local, aproximadamente, igual a uma carga elétrica puntiforme, o gradiente de potencial associado a diferentes distâncias radiais no seu entorno pode produzir uma diferença de potencial (DDP) capaz de gerar correntes elétricas radiais.

Portanto, o fato de podermos estar nas proximidades de um local onde ocorre uma descarga elétrica, pode, em algumas circunstâncias, constituir um risco de choque elétrico causado por "**tensão de passo".** Essa é a DDP entre os pés de uma pessoa durante um passo que resulte na distância de um metro entre os pés. (ABNT NBR 15749, 3.14, ABNT NBR 15751, 3.23 e ABNT NBR 7117, 3.9).

O fato de tocar com os pés em linhas equipotenciais diferentes pode ter como efeito, a passagem de corrente pelo seu corpo.

## <span id="page-31-1"></span>**Capítulo 4 PRODUTO EDUCACIONAL: ELETRICIDADE ANIMADA E INTERATIVA**

O presente capítulo é destinado a descrição do produto educacional, o *ebook* **ELETRICIDADE ANIMADA E INTERATIVA**, disponível em [http://docente.ifrn.edu.br/melquisedecsilva/producao/eletrostatica/eletricidade](http://docente.ifrn.edu.br/melquisedecsilva/producao/eletrostatica/eletricidade-animada-e-interativa/view)[animada-e-interativa/view](http://docente.ifrn.edu.br/melquisedecsilva/producao/eletrostatica/eletricidade-animada-e-interativa/view) . Ele consiste num livro digital no formato *EPUB*, compatível com uma grande variedade de aplicativos utilizados para leitura de e*-books.* Uma grande vantagem desse formato está associada a possibilidade de ajuste do tamanho da fonte do texto, bem como, o auto ajuste das dimensões da página em relação à tela do dispositivo utilizado.

Esse formato também permite a inserção de vários recursos necessários a proposta de elaboração desse produto educacional, contemplando o uso de animações computacionais, *links* de acesso a sites e questionários interativos. Para armazenar o *e-book* são necessários 98 Mb de memória. Logo, pode ser considerado um arquivo leve, como pode ser verificado na figura 3.

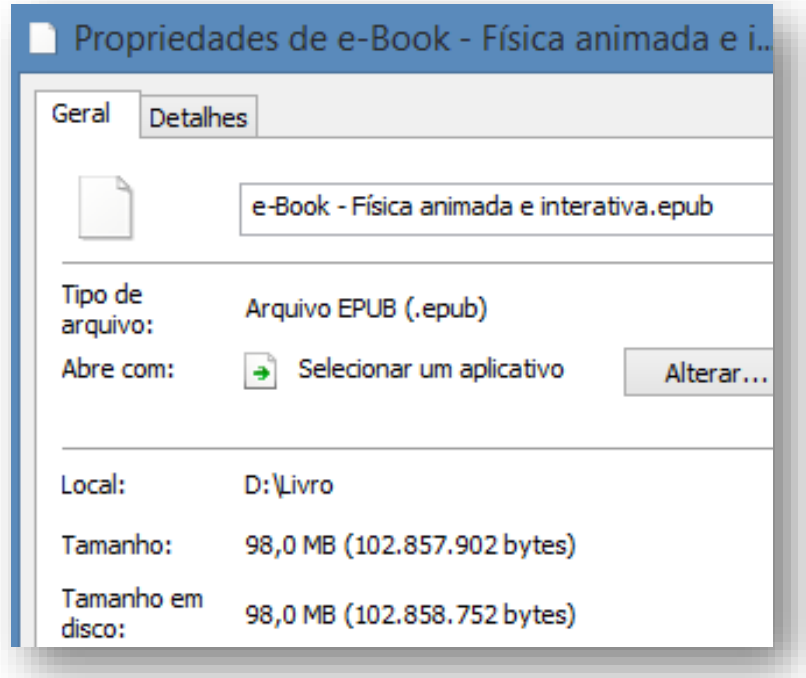

<span id="page-31-0"></span>**Figura 3: Propriedades do** *e-book* **ELETRICIDADE ANIMADA E INTERATIVA (interface do Windows 8.1)**

Apesar da possibilidade de acesso através de computadores e vários dispositivos móveis, a estrutura e as dimensões dos elementos presentes no e*book* foram idealizadas para uso em *smartphones.* Para acessá-lo, basta a instalação de um aplicativo leitor de *EPUB*. Após testar vários aplicativos, o livro apresentou um excelente ajuste aos leitores *Kotobee Reader* e *Supreader*, ambos disponíveis na *Play Store* do *Google*. A figura 4 mostra o *e-book* acessado a partir do aplicativo *Kotobee Reader.* 

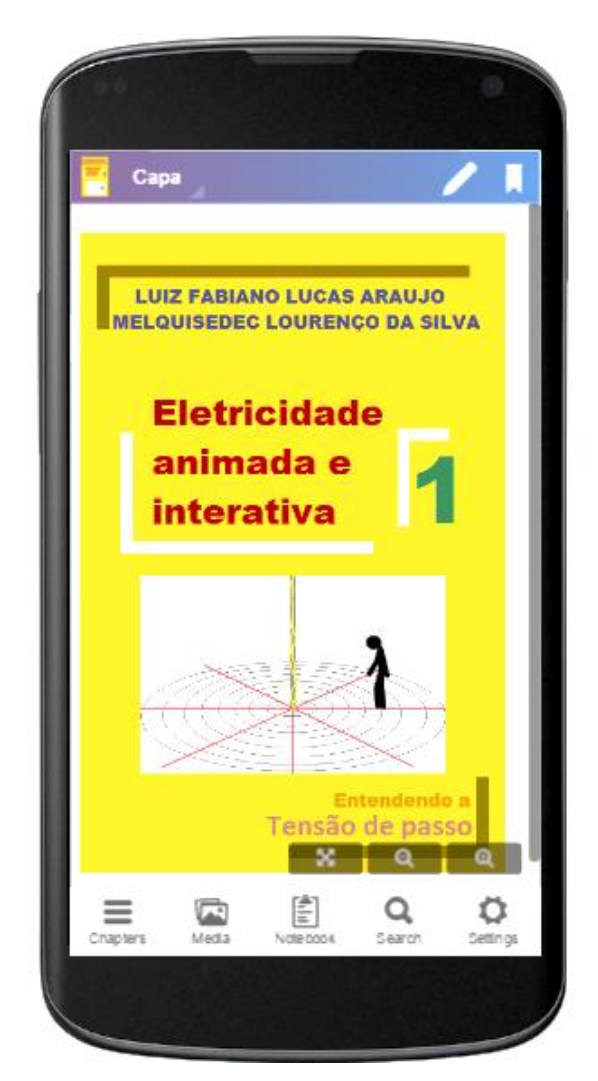

**Figura 4: Capa do** *e-book* **ELETRICIDADE ANIMADA E INTERATIVA na** *interface* **do aplicativo** *Kotobee Reader***.**

<span id="page-32-0"></span>Para otimizar a experiência do uso do *e-book*, foi feita a opção de utilizar uma sequência já conhecida pelos professores de física e semelhante à maioria dos livros didáticos. Um grande diferencial é que esses conteúdos e conceitos abordados podem ser acessados diretamente no sumário digital do livro, através

de um toque sobre um de seus *hiperlinks*, permitindo também uma leitura não linear dos conteúdos presentes no *e-book*. A Figura 5 expõe parte do sumário organizado em tópicos de conteúdo.

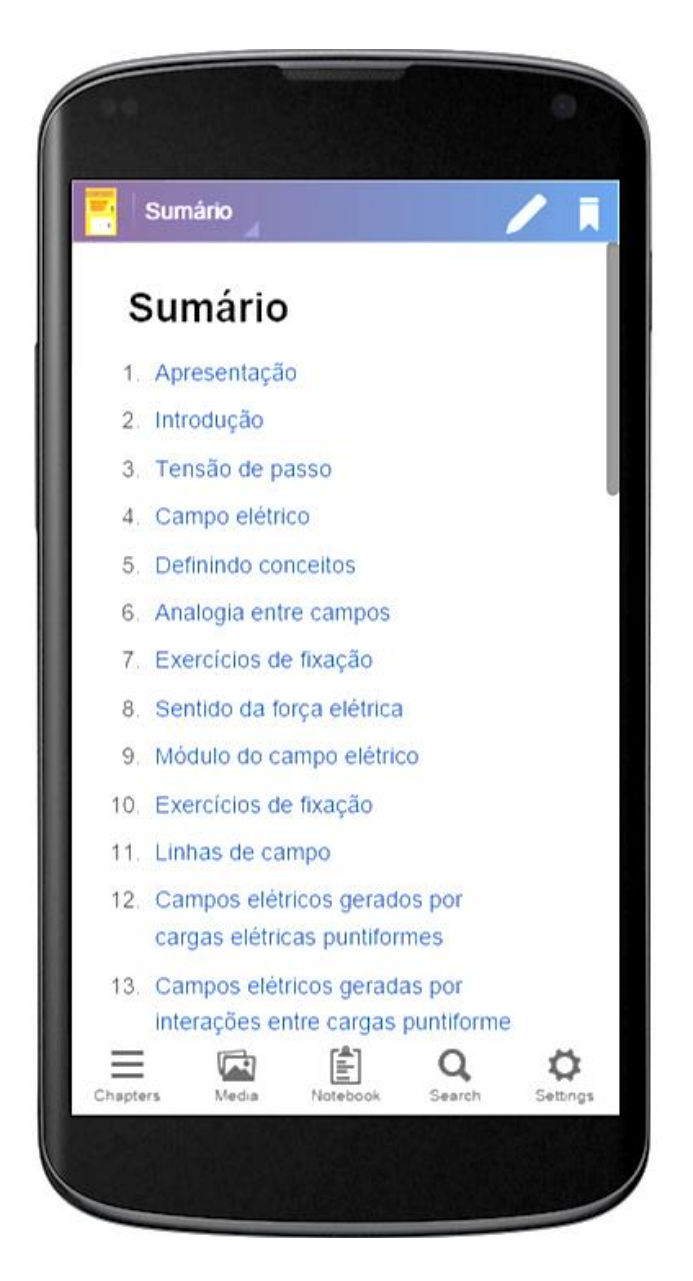

**Figura 5: Sumário do** *e-book* **na** *interface* **do aplicativo** *Kotobee***.**

<span id="page-33-0"></span>Este recurso não é observado em grande parte dos textos digitais. Como por exemplo, no formato PDF.

Alternativamente, também é possível acessar os conceitos através dos sumários presentes nos próprios aplicativos leitores de e*-books*.

A figura 6 mostra a imagem do sumário do *e-book* no aplicativo *Kotobee reader*.

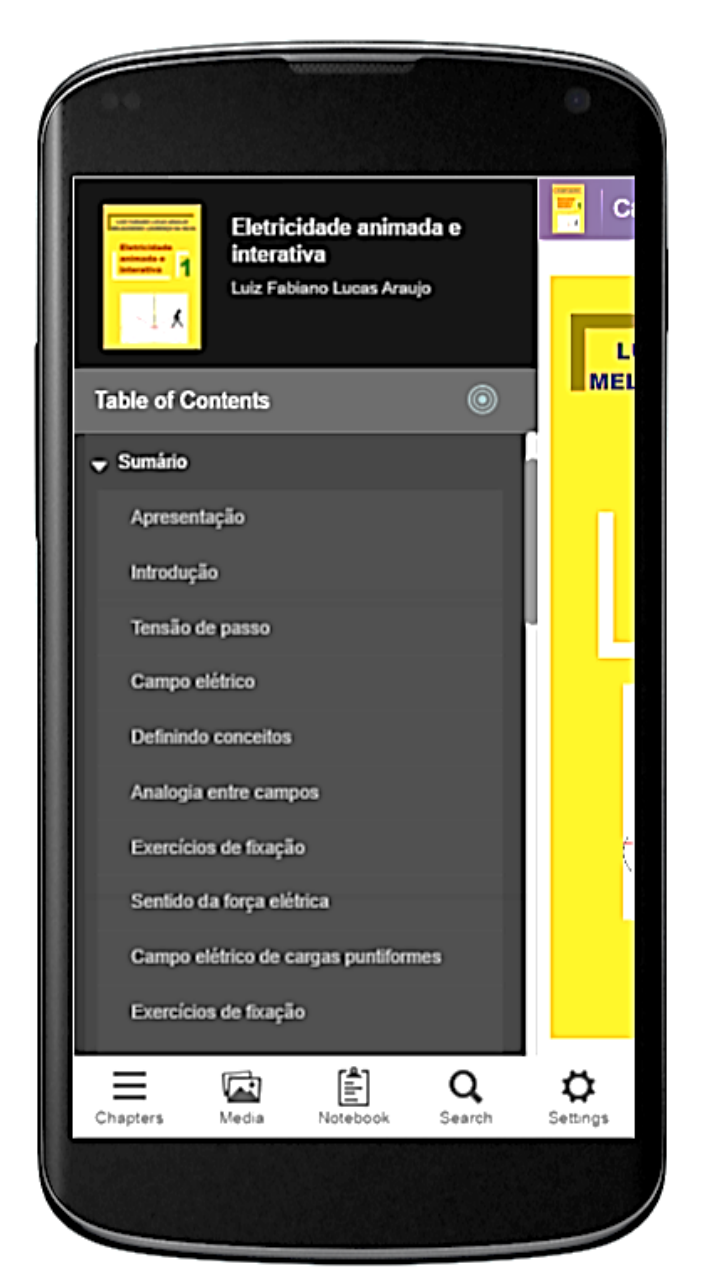

**Figura 6:** *Interface* **do sumário do** *e-book* **ELETRICIDADE ANIMADA E INTERATIVA do aplicativo** *Kotobee***.**

<span id="page-34-0"></span>Nesse produto educacional também foram inseridos *links* que estabelecem acesso a informações externas ao livro.

Na figura 7 é possível visualizar *links* que direcionam o leitor a páginas da *web* que tratam de assuntos semelhantes. Como por exemplo, vídeos disponíveis na internet que abordam fenômenos relacionados aos conteúdos do *e-book*.

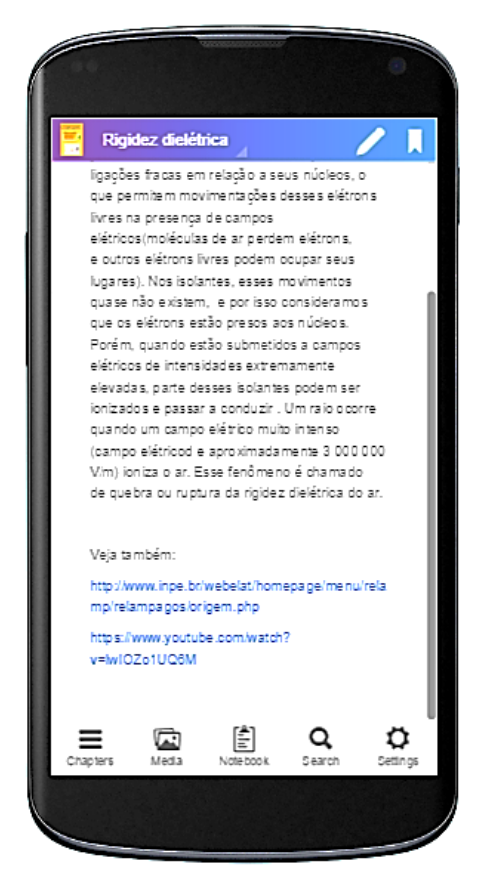

**Figura 7: Acesso a um** *link* **externo a partir do** *e-book* **ELETRICIDADE ANIMADA E INTERATIVA na** *interface* **do aplicativo** *Kotobee***.**

**.**

<span id="page-35-0"></span>No capítulo da fundamentação teórica dessa dissertação foi exposta a importância de ensinar conceitos a partir da compreensão de uma situação problema. Nesta perspectiva, o início do livro apresenta um *link* que fornece acesso a uma página da **Embrapa** na internet, que trata de fenômenos relacionados a acidentes, causados por incidência de raios, envolvendo animais. Como pode ser visto na figura 8.
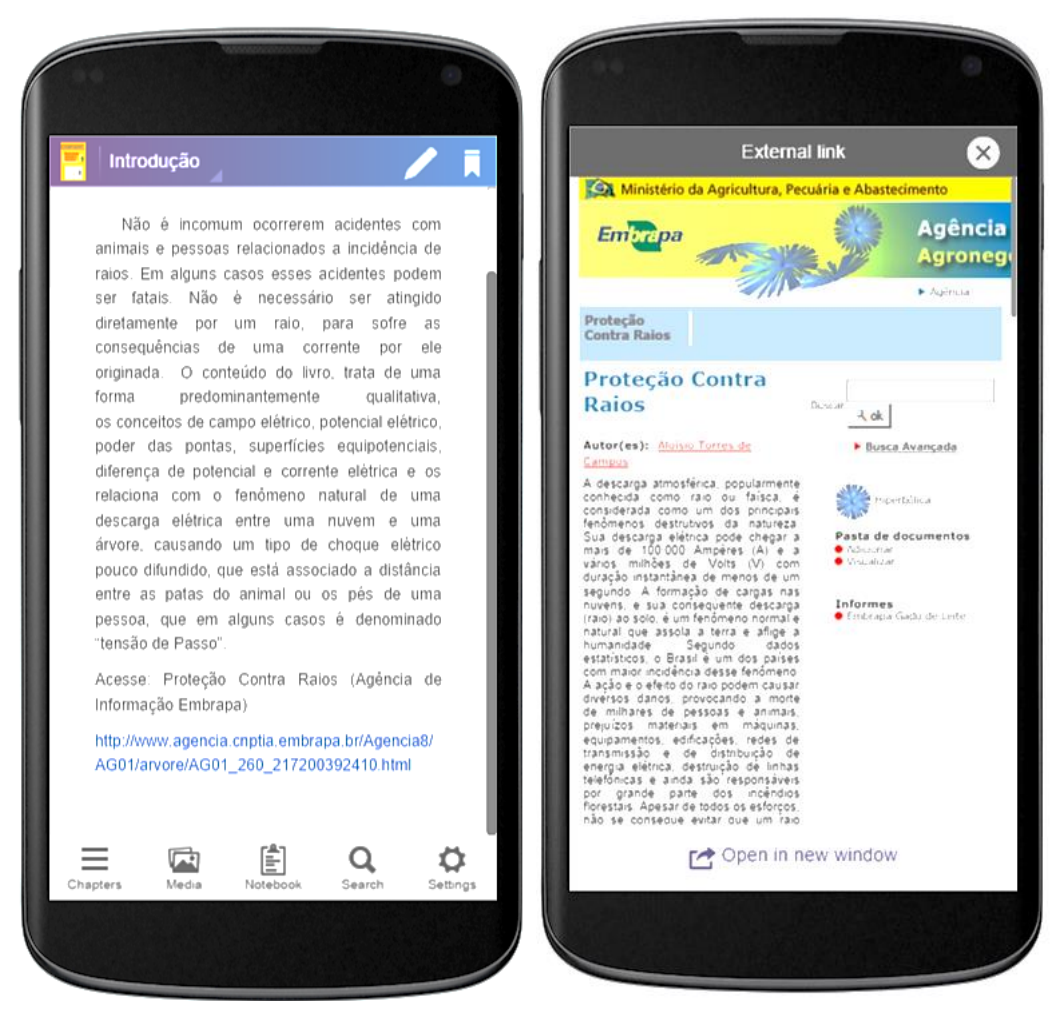

### **Figura 8:** *Link* **de acesso ao site da Embrapa que trata sobre acidentes envolvendo animais causados por incidência de raios na** *interface* **do aplicativo**  *Kotobee***.**

**.**

Esse tipo de acidente pode ser fatal, principalmente quando estão envolvidos animais como os bovinos, equinos e ovinos. Mesmo quando não são atingidos diretamente por um raio.

Considerando aspectos importantes da teoria da aprendizagem por descoberta de Bruner, como a exposição simplificada de conteúdos numa sequência eficaz, os conceitos abordados nesse livro objetivam a compreensão dos fenômenos dos choques elétricos causados por correntes elétricas radiais relacionadas a descargas elétricas no solo.

Esse conhecimento tem uma importância considerável, pois possibilita que esse tipo de choque seja evitado, através da compreensão dos conceitos físicos relacionados ao fenômeno.

Para explicar a origem desses fenômenos é necessária a compreensão de vários conceitos de eletrostática e eletrodinâmica, como por exemplo: campo elétrico, potencial elétrico, superfícies equipotenciais, diferença de potencial, movimento de cargas elétricas causadas por campos elétricos e corrente elétrica.

Para tratar o fenômeno do choque elétrico causado por incidência de raios, foi criada uma animação que representa a incidência de um raio sobre uma árvore, perto da qual se encontram dois animais. No fenômeno representado o equino sofre um choque elétrico mais intenso que a ave, mesmo ambos estando situados a uma mesma distância da árvore. A figura 9 mostra uma imagem estática dessa animação.

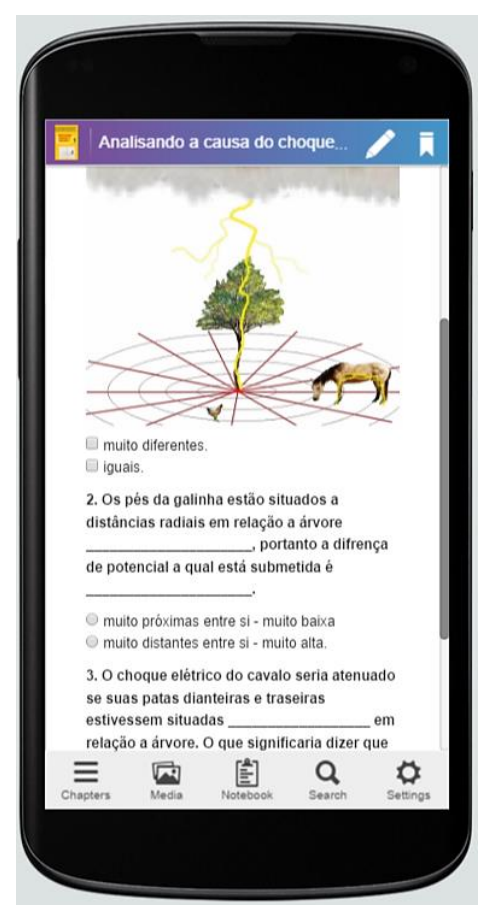

**Figura 9: Imagem da animação que representa o choque elétrico causado por incidência de raios em árvores na** *interface* **do aplicativo** *Kotobee***.**

Outra animação, como pode ser visto na figura 10, está exposta no início do livro para tratar da problemática da "tensão de passo". A animação apresentada, mostra que ao dar um passo e tocar duas linhas concêntricas, uma pessoa sofre um choque elétrico. O objetivo desta imagem é despertar a busca de uma explicação para a situação apresentada, bem como, a compreensão dos elementos gráficos presentes na imagem.

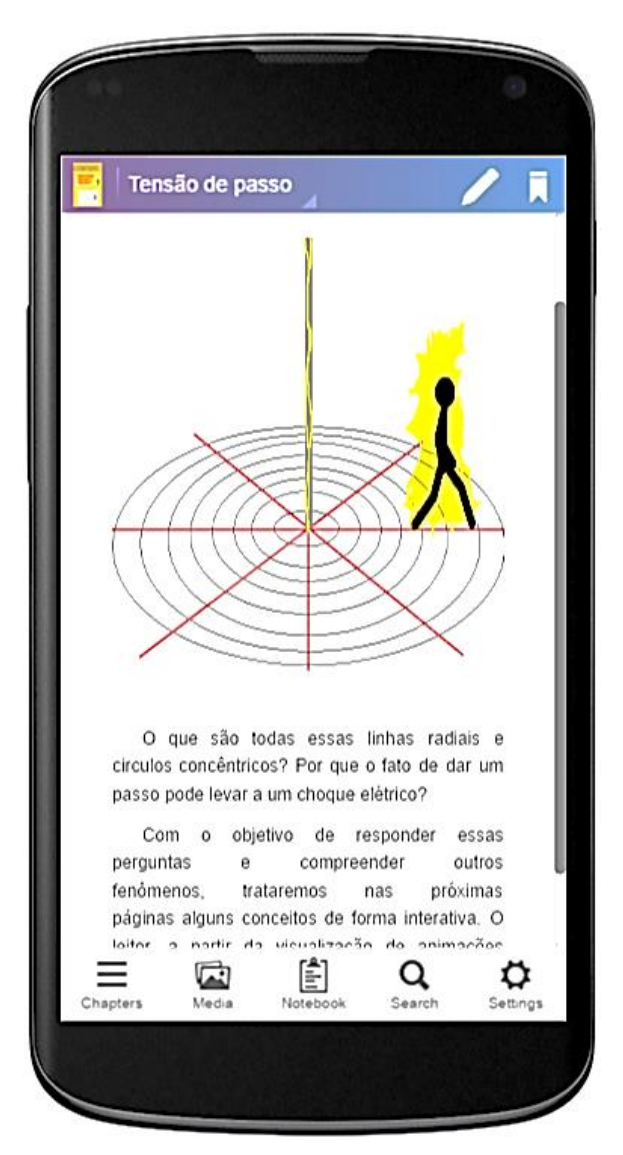

**Figura 10: Animação que representa o choque elétrico causado por tensão de passo na** *interface* **do aplicativo** *Kotobee***.**

A observação da sequência das animações apresentadas no *e-book*  permite ao leitor a assimilação de alguns dos conceitos envolvidos nos fenômenos. Dessa forma, as duas situações que, inicialmente, para o leitor eram sem grandes explicações físicas, permitem a criação de hipóteses associadas à tentativa de compreender os fenômenos. Esse processo corresponde a etapa **PREDIZER** da estratégia didática **P.O.E**. Em seguida, os textos associados às

animações expõem o que são os elementos nelas presentes e também predizem, inicialmente, do que se tratam.

Nas duas animações acima citadas, as linhas radiais vermelhas representam linhas de campo elétrico, também denominadas de linhas de força. Para compreender esses conceitos, foram criadas algumas animações, que também descrevem as características do campo elétrico associadas a distribuição dessas linhas. Assim como as demais animações, elas contemplam a etapa **OBSERVAR** da estratégia **P.O.E**. Na figura 11 é mostrada parte de uma sequência de animações referentes a essa etapa.

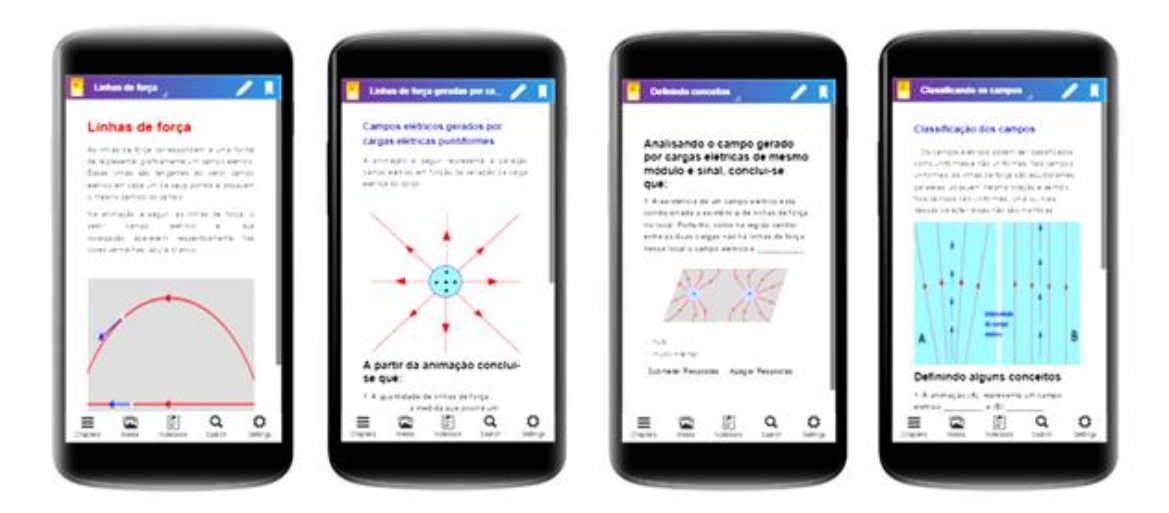

**Figura 11: Conteúdo do** *e-book* **ELETRICIDADE ANIMADA E INTERATIVA na**  *interface* **do aplicativo** *Kotobee***.**

A respeito da etapa **EXPLICAR** da estratégia didática **P.O.E**, o livro interage com o leitor através de questionários que buscam as definições dos conceitos representados nas animações. Ao buscar essas respostas o leitor é induzido a observar, atentamente, a modelagem presente na animação.

Como discutido no capítulo da fundamentação teórica, Bruner destaca o processo da descoberta através da exploração de alternativas. Nesse método os conceitos devem ser ensinados através da resolução de problemas e preenchimento de lacunas. Atendendo essa perspectiva, o livro leva o aluno a definir conceitos que aparecem incompletos e associá-los a alternativas que podem integrá-los, como pode ser verificado na figura 12.

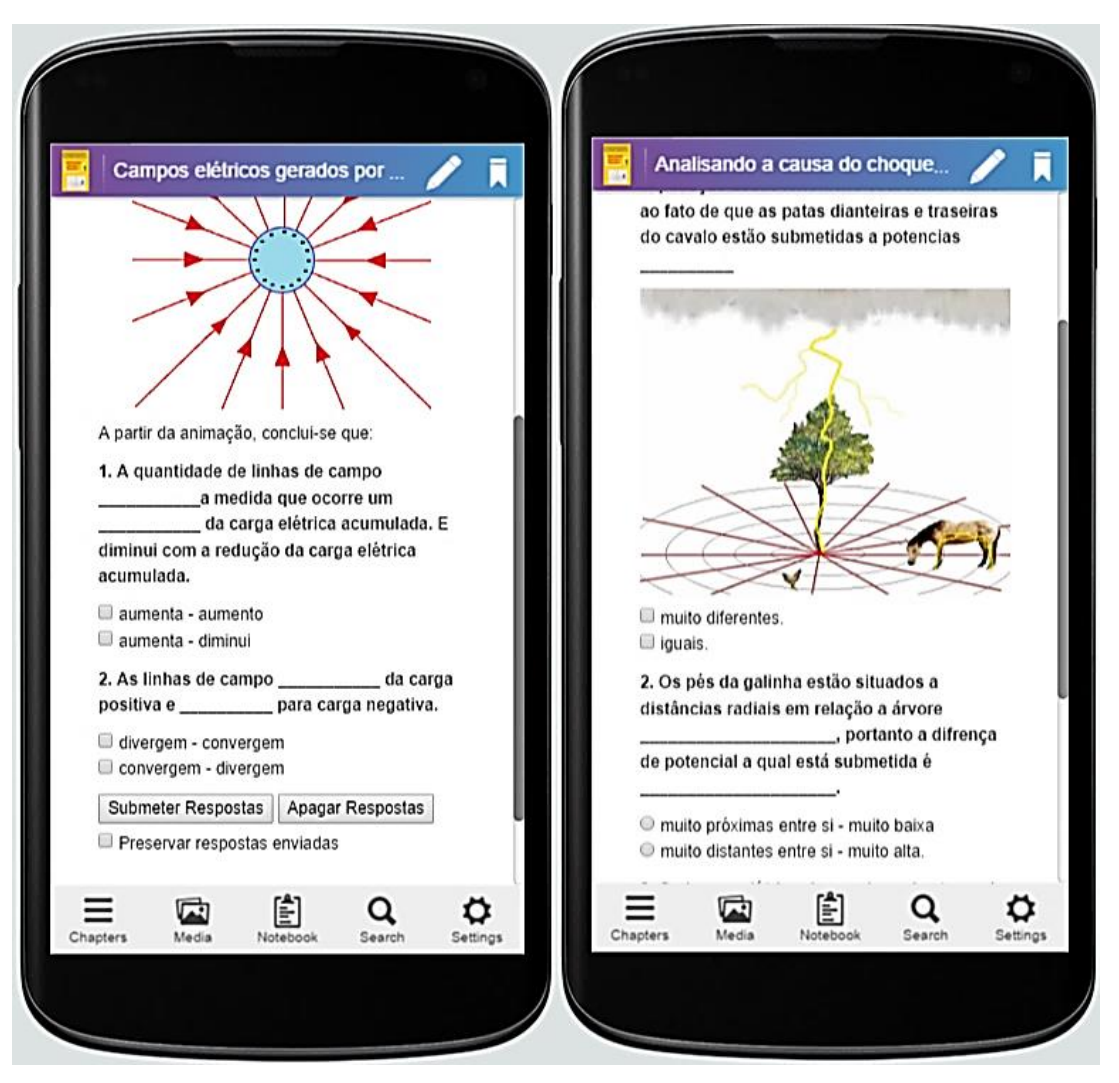

**Figura 12: Conteúdo do** *e-book* **ELETRICIDADE ANIMADA E INTERATIVA na**  *interface* **do aplicativo** *Kotobee***.**

Após marcar suas respostas, o leitor pode clicar no botão **submeter respostas** e verificar se estão corretas. Diante de uma conclusão errada, o questionário expõe um comentário, que direciona o aluno a uma observação mais específica sobre os elementos representados, ajudando-o a uma formulação correta do conceito.

O e*-book,* em questão, possui dois tipos de questionários: **os exercícios de fixação** e o **Click aqui e teste seus conhecimentos**.

Os exercícios de fixação (ver figura 13) são questionários com questões e alternativas randomizadas (função que altera a ordem das questões e de suas alternativas). Ao final dos questionários existem dois botões. O primeiro botão submete as respostas a uma correção eletrônica e gera um score de pontuação. E o segundo botão apaga as respostas, permitindo uma nova resolução do questionário.

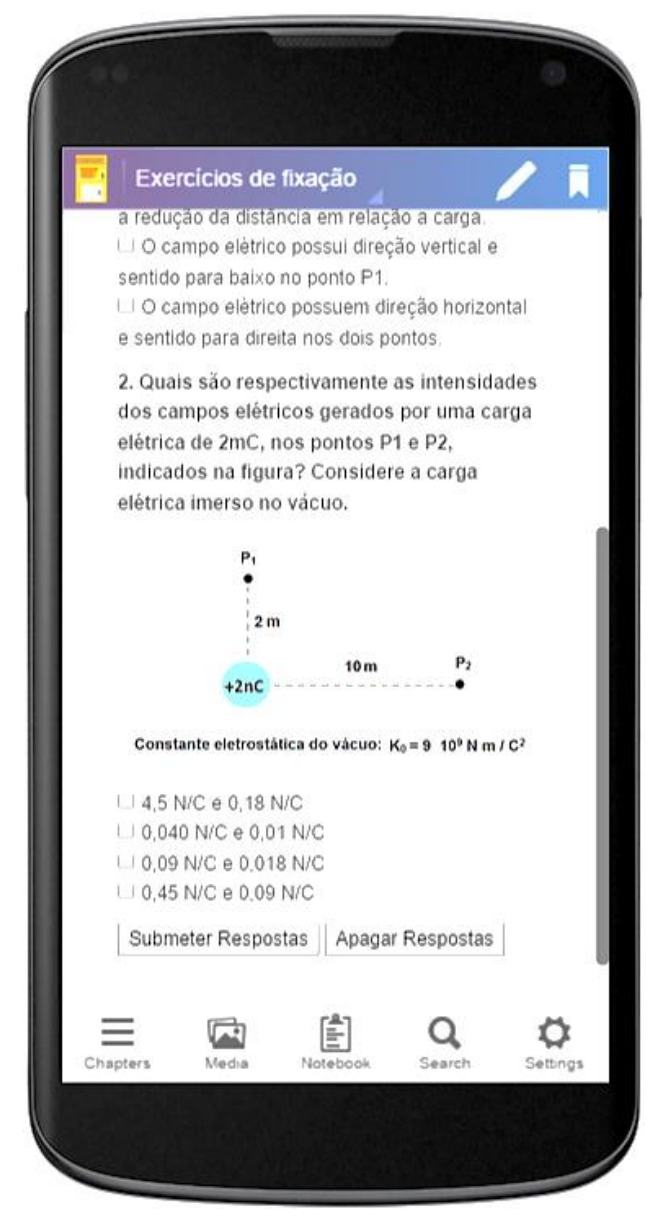

**Figura 13: Exercícios do** *e-book* **ELETRICIDADE ANIMADA E INTERATIVA na**  *interface* **do aplicativo** *Kotobee***.**

O segundo (ver figura 14) corresponde a um *link* de acesso a questionários *online* e dinâmicos (plataforma *Google Forms*), que podem ser modificados a qualquer instante. Esse formulário oferece ao leitor, um *feedback* imediato do número de acertos.

Esse número de acertos também é armazenado, instantaneamente, pelo próprio formulário e é exposto através de ferramentas estatísticas. E podem ser utilizados, entre outras coisas, como avaliação do uso e para a constante atualização e melhoria do *e-book*.

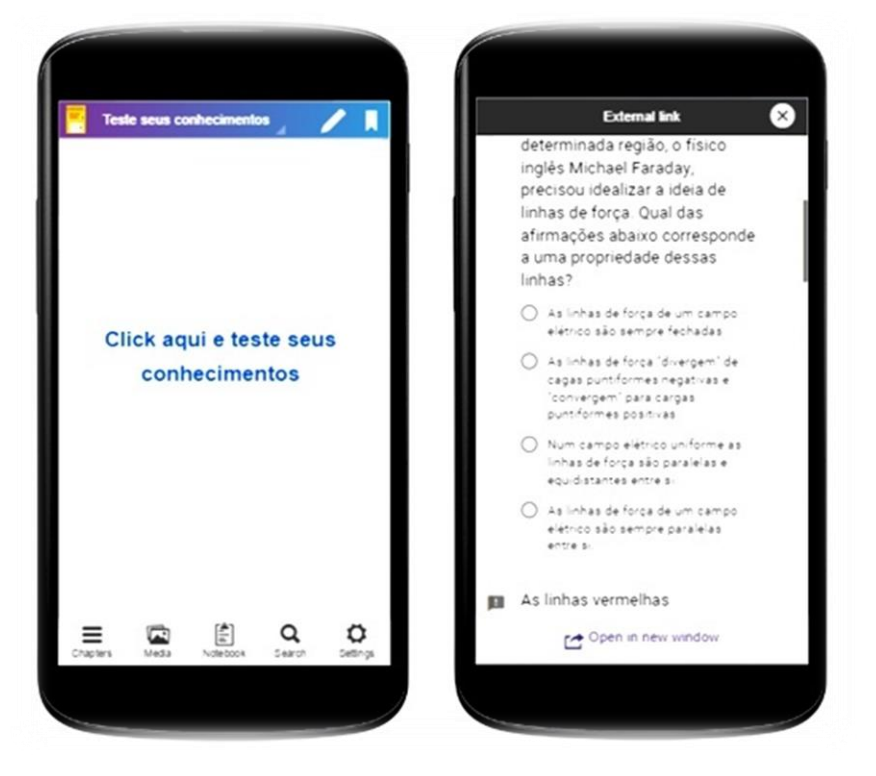

**Figura 14: Questionário dinâmico do** *e-book* **ELETRICIDADE ANIMADA E INTERATIVA na** *interface* **do aplicativo** *Kotobee***.**

As Figuras 15 e 16 mostram que o *Google Forms* também permite, em tempo real, monitorar quantos alunos já responderam ou estão respondendo ao questionário, bem como observar os índices de acertos e erros discriminados por questão.

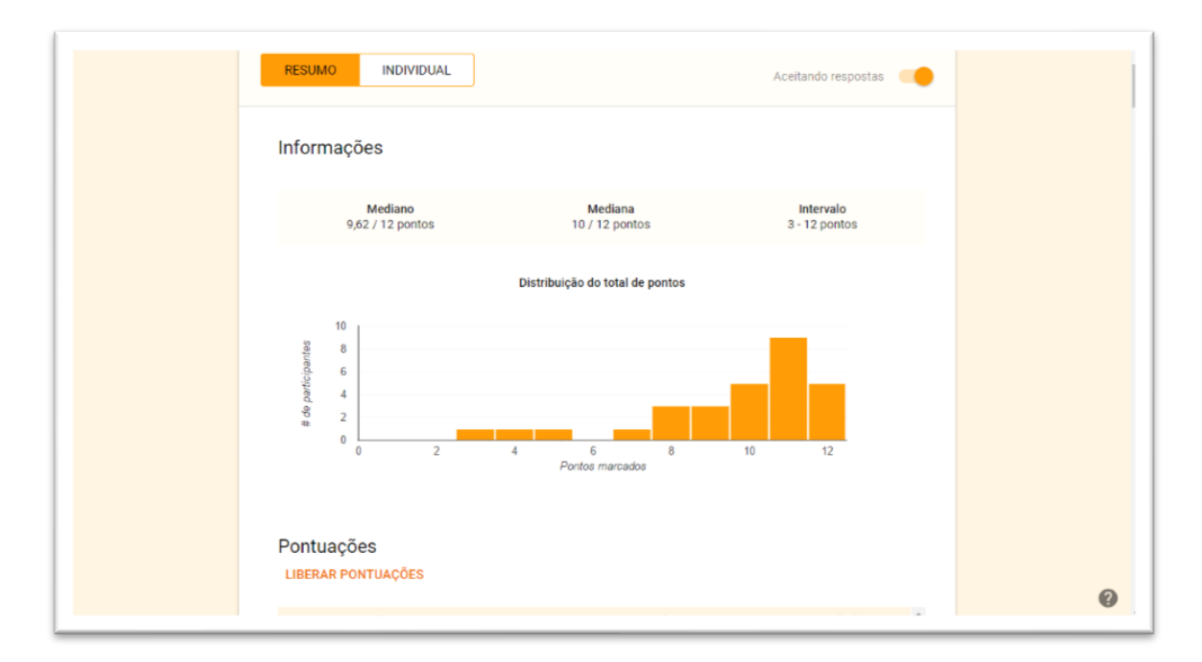

**Figura 15: Resultados do 1º questionário dinâmico –** *interface* **do** *Google forms***.**

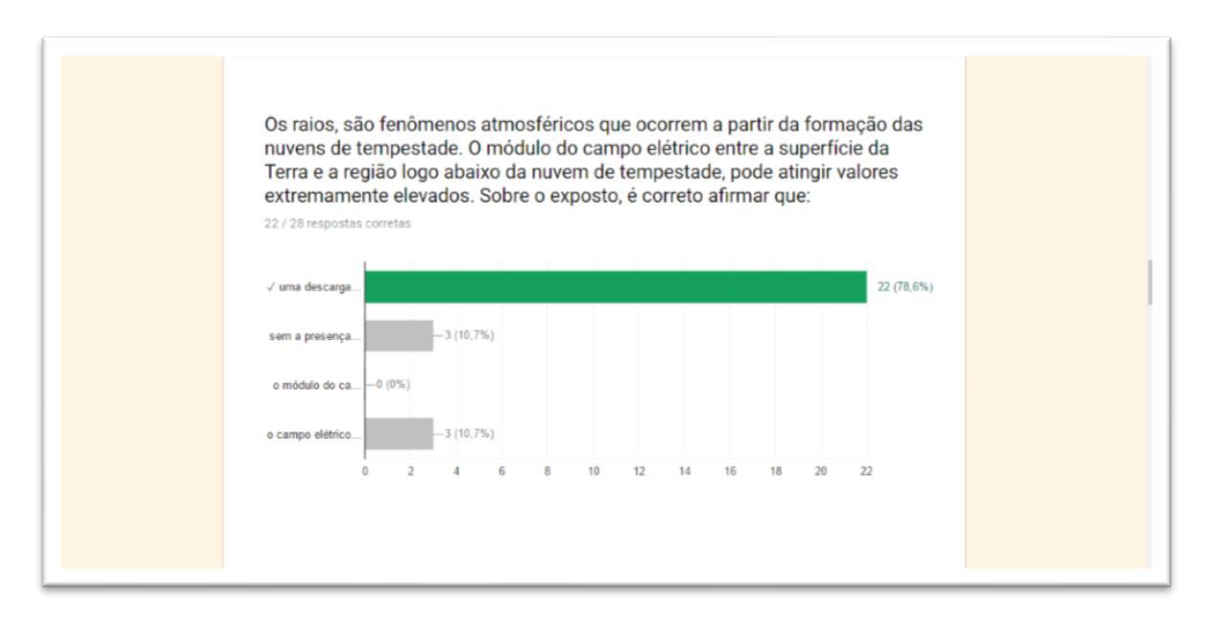

**Figura 16: Resultados do 2º questionário dinâmico –** *interface* **do** *Google forms***.**

As demais animações do livro tratam de vários outros conceitos relacionados a compreensão dos fenômenos discutidos. Como por exemplo, o Poder das pontas, Potencial elétrico, diferença de potencial e superfície equipotencial. A figura 17 apresenta as interfaces dessas animações.

 $\blacksquare$ Poder das pontas ia de raios em árvores **/ II** carnas no local a a matua nais australia se- $14.11$ Incidência de raios em árvores em dias de chuva, abrigar-se em baixo de .<br>A animação nos ajuda a compreende arvores, em locais mais altos ou em regiões padas, pois a árvore e o corpo humano fenómeno da inodência de rajos em aniones e o to carado no solo em seu entr stuam como pontas em relação á superfície do sois atando os raos. Se estver em um loca<br>sem proteção é recomendado ficar abaxado com os bracos e pernas bem juntos, em forma esfera evitando que as partes do corpo o pontas Vamos analisar esse fenómeno! t.<br>A polarização das cargas elétricas na nuvem, induz um(a) do lo de cargas elétricas positivas na ٥  $\left(\frac{k}{n}\right)$ Q  $\mathbf{C}$  $\mathsf \alpha$ ٥ に  $\Xi$ Ξ  $\sim$ 

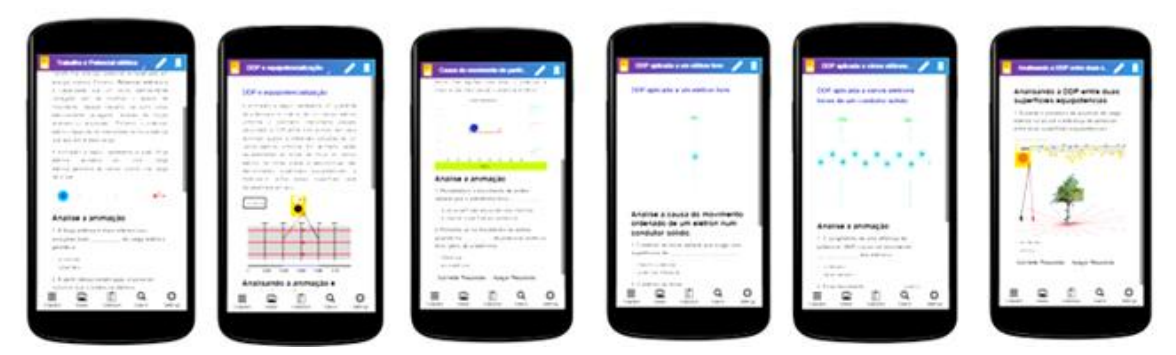

**Figura 17: Conteúdo do** *e-book* **ELETRICIDADE ANIMADA E INTERATIVA na**  *interface* **do aplicativo** *Kotobee***.**

A compreensão dos conceitos apresentados, principalmente nas cinco últimas animações do *e-book*, fornece subsídios para uma aprendizagem dos conceitos de eletrodinâmica de uma forma mais relacionada ao conceito de gradiente do potencial relacionados a um campo elétrico. Evitando assim, uma

concepção errada do aluno do conceito de diferença de potencial voltada, apenas aos potenciais nos terminais dos condutores.

## **4.1 Criação e desenvolvimento do** *e-book* **ELETRICIDADE ANIMADA E INTERATIVA.**

Ao contrário do que muitos pensam, para criar um *e-book* com funções interativas não é necessário um grande conhecimento em linguagem de programação. Atualmente, existem vários aplicativos disponíveis, que facilitam o desenvolvimento desses produtos digitais. Entre eles estão o *kotobee author*, utilizado para a inserção dos questionários interativos. E o *Pivot* utilizado para desenvolver as animações computacionais.

A escolha do formato adequado a publicação do *e-book* **ELETRICIDADE ANIMADA E INTERATIVA** envolveu a necessidade de compatibilidade com a inserção de animações e questionários com funções interativas. Para atender a esses requisitos e considerando os padrões da Web, onde se incluem o HTML (HyperText Markup Language), CSS (Cascading Style Sheets) e JavaScript, o formato EPUB se apresentou como a melhor opção. Ele foi criado pelo International Digital Publishing Forum (IDPF) e corresponde a um formato gratuito e aberto para publicação de *e-books*.

Durante o processo de criação e desenvolvimento das animações e dos questionários interativos, foram realizados alguns testes através da inserção desses conteúdos no aplicativo *Kahoot*. Esses testes contaram com a participação de professores e alunos. E apontaram a necessidade da realização de alguns ajustes.

Após a realização desses ajustes, foi dada sequência no processo de criação e desenvolvimento do *e-book*. E logo em seguida foi idealizada uma metodologia para seu uso.

## Capítulo 5 **PROCEDIMENTOS METODOLÓGICOS**

Este capítulo apresenta a descrição de uma sequência didática associada a uma metodologia desenvolvida para a utilização do *e-book* **ELETRICIDADE ANIMADA E INTERATIVA**.

Diante das possibilidades de interação que o *e-book* oferece e seguindo a mesma linha de utilização das TICs, a metodologia não segue uma perspectiva diferente. Além dos recursos do *Google Forms* presentes no *e-book*, foi utilizado o *software Kahoot*. Nele, foram adaptados e inseridos os conteúdos e animações abordados no livro eletrônico como estratégia para adequar as discussões realizadas em sala de aula ao atual perfil dos alunos.

O *Kahoot* é uma ferramenta educacional para criação e uso de questionários *on-line*. Através da projeção de uma pergunta de múltipla escolha, os alunos podem expor suas respostas, utilizando um dispositivo de acesso à internet (*smartphone, tablete* ou computador). O número de alunos que escolheram uma determinada alternativa aparece em forma de gráficos.

No modo *quiz*, os acertos e o tempo de resposta geram pontuações, em que os cinco melhores alunos aparecem em um *ranking*. E ao final dessas perguntas são premiados com medalhas virtuais.

Para utilização do *Kahoot*, são necessários: conexão com a internet, um computador, um projetor multimídia, equipamento de som e dispositivos de acesso à internet a serem utilizados pelos alunos.

#### **5.1 Caracterização do ambiente educacional de aplicação.**

A aplicação do produto educacional foi realizada em duas escolas, durante o 1º semestre de 2017. Em turmas da 3ª série do ensino médio e no 4º nível da EJA (equivalente ao 9º ano do fundamental II), da rede pública de ensino. Ambas situadas no município de Parnamirim no estado do Rio Grande do Norte.

No que diz respeito a viabilidade do uso do *e-book* nas turmas da 3ª série do ensino médio, quando perguntados sobre o acesso a dispositivos móveis, todos os alunos, de ambas as instituições, declararam possuir *smartphones* ou *tablets*. Essas ferramentas são necessárias para o uso do e*-book* **ELETRICIDADE ANIMADA E INTERATIVA**.

Na **rede Estadual** o produto educacional foi aplicado nas turmas A e B, compostas, respectivamente, por 38 e 37 alunos das 3ª<sup>s</sup> séries do ensino médio do turno matutino da **Escola Estadual Presidente Roosevelt** (ver figuras 18 e 19). Esta escola também dispõe de acesso à internet via *wi-fi*, projetor e equipamento de som permanente, na sala de informática.

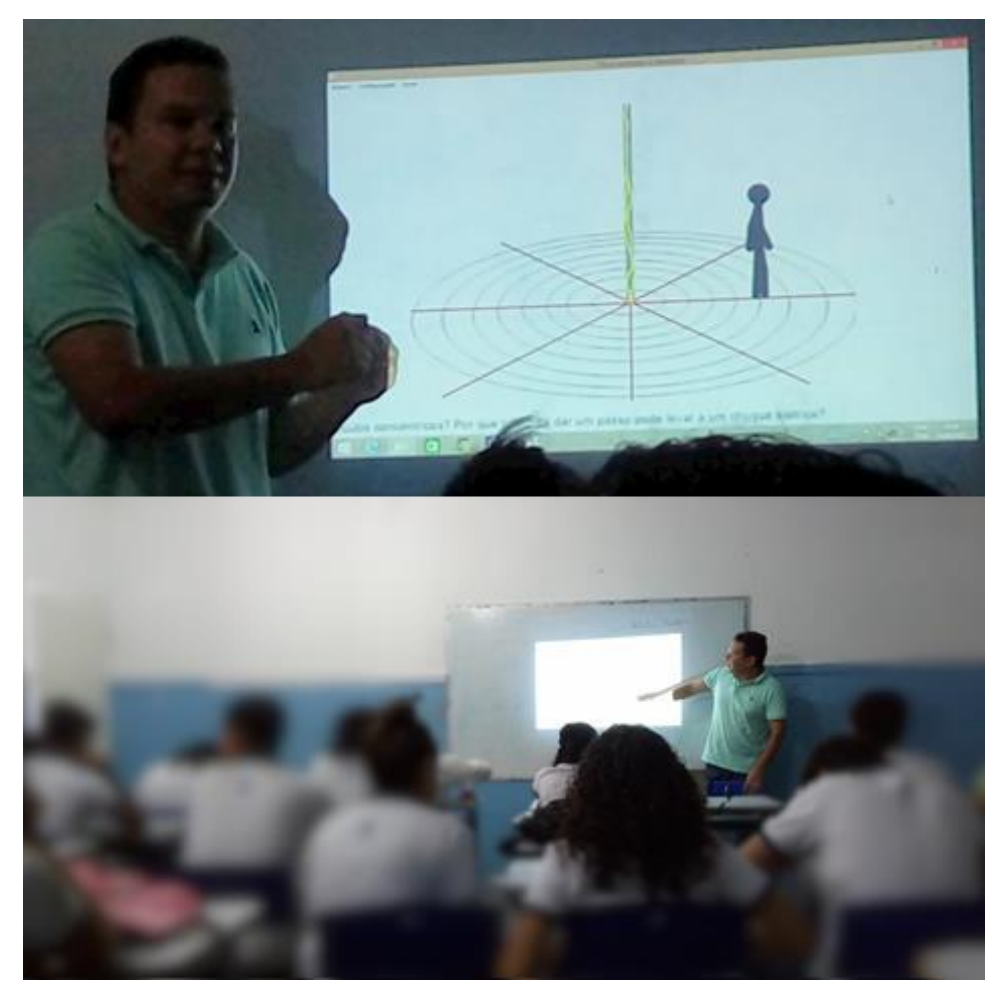

**Figura 18: Aplicação do produto educacional na Escola Estadual Presidente Roosevelt.** 

| <b>LUIZ FABIANO ARAUJO</b><br>EE DR ANTONIO DE SOUZA ENS FUND E MEDIO |  |                                                                                    |                                                                                                    |                         |            | Calendário Escolar           | Módulos        |                                                                                                    | Abrir Chamado                                                           | <sup>e</sup> Menu Professor |  |
|-----------------------------------------------------------------------|--|------------------------------------------------------------------------------------|----------------------------------------------------------------------------------------------------|-------------------------|------------|------------------------------|----------------|----------------------------------------------------------------------------------------------------|-------------------------------------------------------------------------|-----------------------------|--|
|                                                                       |  |                                                                                    |                                                                                                    |                         |            | 2017                         |                | Alterar senha<br>Qi Ajuda                                                                                              |                                                                         |                             |  |
|                                                                       |  |                                                                                    | Ensino   Frequência   Notas   Diário   Relatórios   Eventos                                                                                                    |                         |            |                              |                |                                                                                                    |                                                                         |                             |  |
|                                                                       |  | Criação de Turma - 2017 ()<br>Portaria 1741/2016 - SEEC/GS. Caso a escola não poss | Prezados Gestores, Encontra-se disponível a criação das turmas, para alocação dos estudantes, gerenciamento de horário e<br>alocação dos professores. Para a criação das turmas é necessário que possua o quantitativo de estudantes de acordo com a |                         |            |                              | ce in 22 Today |                                                                                                    | <b>Trocar Foto</b><br><b>Editar Dados do Perfil</b>                     |                             |  |
| MINHAS TURMAS: 2017 V                                                 |  |                                                                                    |                                                                                                    |                         |            |                              |                |                                                                                                    | PROF. LUIZ FABIANO ARAUJO                                               |                             |  |
| Turma                                                                 |  | Ano Escola                                                                         | <b>Etapa de Ensino</b>                                                                                                    | Ano /<br>Série          | Componente | Otd. de<br><b>Estudantes</b> |                |                                                                                                    |                                                                         |                             |  |
| <b>EMM1A</b>                                                          |  | EE DR ANTONIO DE<br>2017 SOUZA ENS FUND E<br>MEDIO                                 | <b>ENSINO MÉDIO</b>                                                                                                    | 1 <sup>a</sup><br>Série | Física     |                              | 35 动马目         |                                                                                                    | <b>BLOG DA EDUCAÇÃO</b><br>SECRETARIA DE ESTADO DA EDUCAÇÃO E DA CULTUR |                             |  |
| <b>EMM1B</b>                                                          |  | EE DR ANTONIO DE<br>2017 SOUZA ENS FUND E ENSINO MÉDIO<br>MEDIO                    |                                                                                                    | 1 <sup>a</sup><br>Série | Física     |                              | 40 云 司         | @SeecRN                                                                                                    |                                                                         |                             |  |
| <b>EMM1C</b>                                                          |  | EE DR ANTONIO DE<br>2017 SOUZA ENS FUND E ENSINO MÉDIO<br>MEDIO                    |                                                                                                    | 1 <sup>a</sup><br>Série | Física     |                              | 37 题录目         |                                                                                                    |                                                                         |                             |  |
| <b>EMM2A</b>                                                          |  | EE DR ANTONIO DE<br>2017 SOUZA ENS FUND E ENSINO MÉDIO<br>MEDIO                    |                                                                                                    | 2 <sup>a</sup><br>Série | Física     |                              | 38 云早          |                                                                                                    | Dados Pessoais                                                          |                             |  |
| <b>EMM2B</b>                                                          |  | EE DR ANTONIO DE<br>2017 SOUZA ENS FUND E ENSINO MÉDIO<br>MEDIO                    |                                                                                                    | 2 <sup>a</sup><br>Série | Física     |                              | 37 题品片         | LUIZ FABIANO ARAUJO<br>Nome:<br>Matrícula:<br>1296191<br>PROFESSOR<br>Categoria:<br>30h<br>Regime Trabalho:<br>E-mail: |                                                                         |                             |  |
| <b>EMM3A</b>                                                          |  | EE DR ANTONIO DE<br>2017 SOUZA ENS FUND E ENSINO MÉDIO<br>MEDIO                    |                                                                                                    | 3a<br>Série             | Física     |                              | 30 云玉!         |                                                                                                    |                                                                         | prof luizfabiano@oi.com.br  |  |
| <b>EMM3A</b>                                                          |  | <b>FE PRESIDENTE</b><br>2017 ROOSEVELT ENS.<br>MÉDIO                               | <b>ENSINO MÉDIO</b>                                                                                                    | 3a<br>Série             | Física     |                              | 38 灵民日         |                                                                                                    |                                                                         |                             |  |
| <b>EMM3C</b>                                                          |  | EE PRESIDENTE<br>2017 ROOSEVELT ENS.<br>MÉDIO                                      | <b>ENSINO MÉDIO</b>                                                                                                    | 3a<br>Série             | Física     |                              | 37 國国目         |                                                                                                    |                                                                         |                             |  |
| <b>FMM3B</b>                                                          |  | EE DR ANTONIO DE<br>2017 SOUZA ENS FUND E<br>MEDIO                                 | <b>ENSINO MÉDIO</b>                                                                                                    | 3a<br>Série             | Física     |                              | 30 灵 录 三       |                                                                                                    |                                                                         |                             |  |
|                                                                       |  | EE DR ANTONIO DE<br>ADMM1SERA 2017 SOUZA ENS FUND E<br>MEDIO                       | <b>TECNICO EM</b><br>ADMINISTRACÃO<br><b>INTEGRADO</b>                                                                                                    | 1 <sup>a</sup><br>SÉRIE | Física     |                              | 33 页 书 目       |                                                                                                    |                                                                         |                             |  |
| <b>MINHAS TURMAS SUBSTITUTAS</b>                                      |  |                                                                                    |                                                                                                    |                         |            |                              |                |                                                                                                    |                                                                         |                             |  |
|                                                                       |  |                                                                                    | Nenhuma disciplina aberta encontrada                                                                                                    |                         |            |                              |                |                                                                                                    |                                                                         |                             |  |

**Figura 19:** *Interface* **do sistema integrado de gestão da educação – RN**

Na **rede municipal**, na modalidade de ensino **EJA,** com exceção da maioria dos conceitos quantitativos, os conteúdos do *e-book*, incluindo suas animações, foram inseridos no aplicativo *Kahoot*, e trabalhados através das TICs disponíveis no laboratório de informática da **Escola Municipal Professor Luiz Maranhão Filho** (ver figura 20).

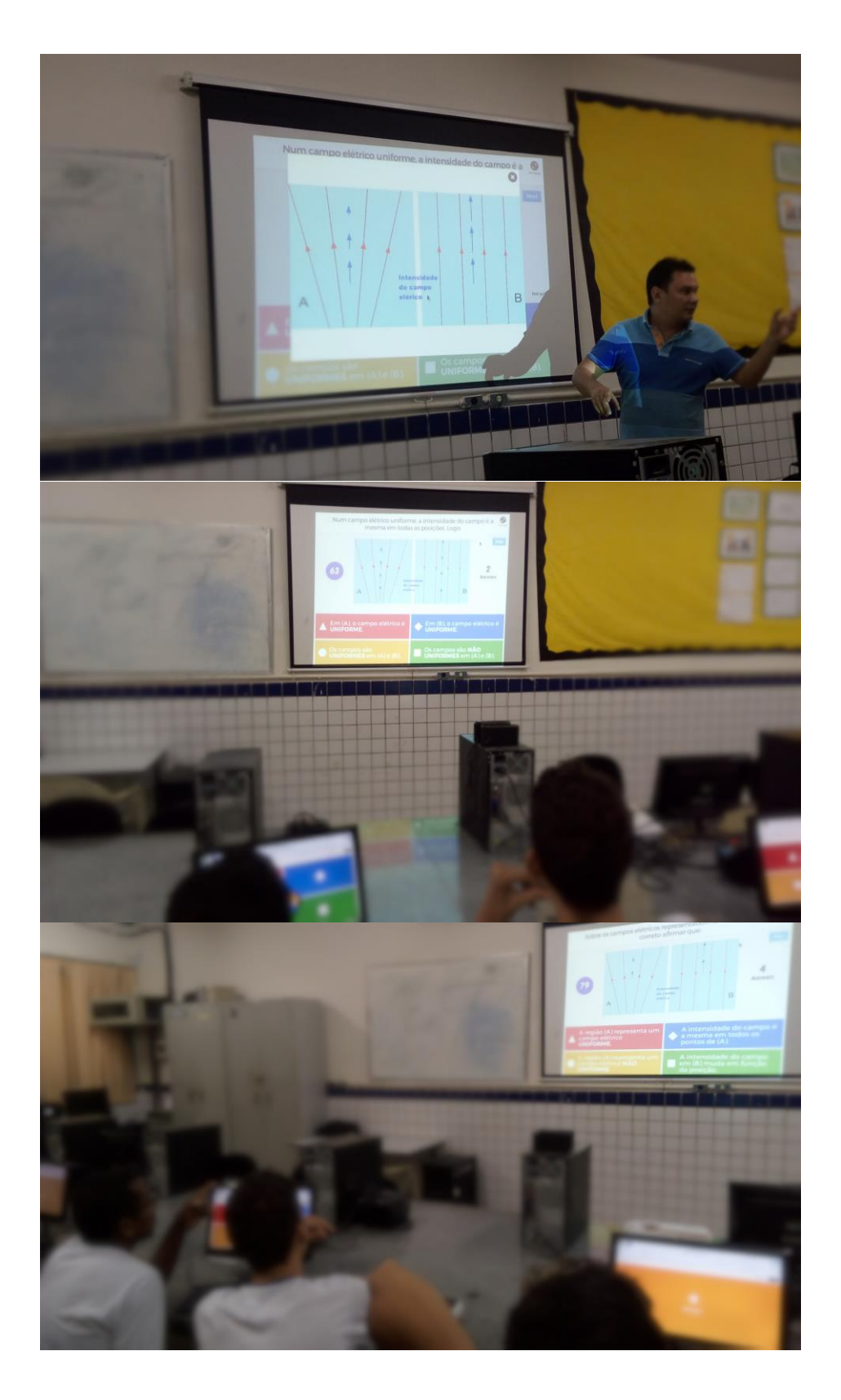

**Figura 20 – Aplicação do conteúdo do** *e-book* **ELETRICIDADE ANIMADA E INTERATIVA no laboratório de informática da Escola Municipal Luiz Maranhão Filho.**

#### **5.2 Aplicação do produto educacional**

Inicialmente, foi discutido com os alunos qual entre os meios de compartilhamentos seria mais viável e acessível a todos. E, embora possa ser compartilhado por email, entre outras formas, optou-se por compartilhar o e*-book* pelo aplicativo **Telegram**(rede social de envio de mensagens). Neste aplicativo, os alunos criaram um grupo onde o e*-book* foi compartilhado. Este grupo, também, tinha como objetivo esclarecer possíveis dúvidas a respeito das funcionalidades do e*-book*. Também foi necessária a instalação dos aplicativos *Supereader* e *Kotobee Reader*, pois como citado no capítulo anterior, são os aplicativos para leitura de *e-book* que apresentaram uma ótima compatibilidade com o *e-book* **ELETRICIDADE ANIMADA E INTERATIVA**.

Nas terceiras séries do ensino médio da **Escola Estadual Presidente Roosevelt**, a primeira etapa do uso do produto educacional consistiu em solicitar aos alunos que fizessem a leitura do texto disponível no site da Embrapa, através do *link* de acesso presente na introdução do livro e levantassem hipóteses associadas a explicação do evento descrito e dos fenômenos representados nas duas primeiras animações (ver figura 21) do livro.

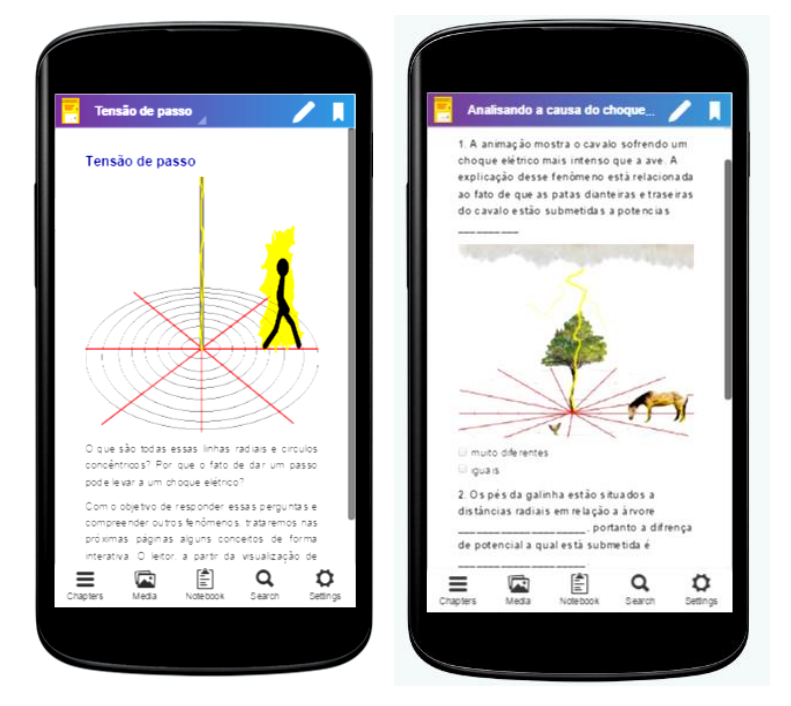

**Figura 21: Primeiras animações do** *e-book* **ELETRICIDADE ANIMADA E INTERATIVA na** *interface* **do aplicativo** *Kotobee***.**

Após este momento, foi solicitado aos alunos que no prazo de uma semana (intervalo entre as aulas de física), fossem estudados os conteúdos compreendidos entre as páginas 4 e 15 do e*-book*.

Durante a aula seguinte, os conteúdos constantes naquelas páginas foram trabalhados a partir da ferramenta educacional *Kahoot*.

As figuras 22 e 23 mostram o conteúdo do *e-book* na *interface* desse aplicativo.

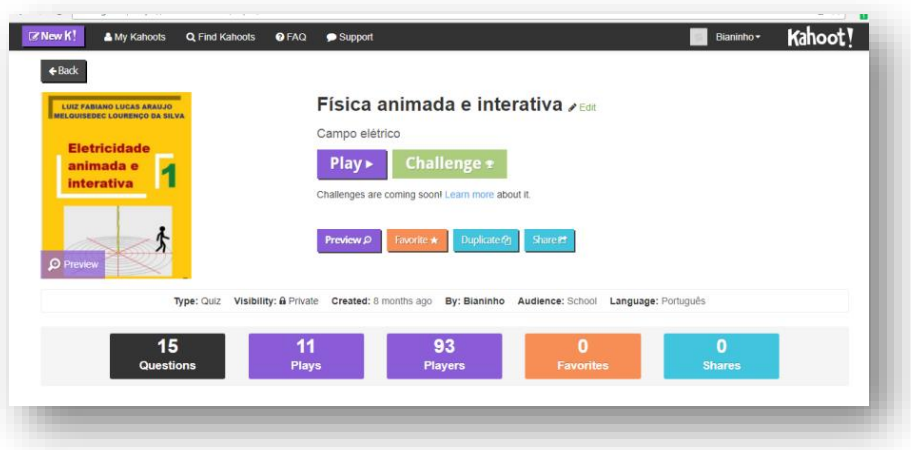

**Figura 22:** *Interface* **do aplicativo** *Kahoot* **associada ao conteúdo do** *e-book*  **ELETRICIDADE ANIMADA E INTERATIVA.**

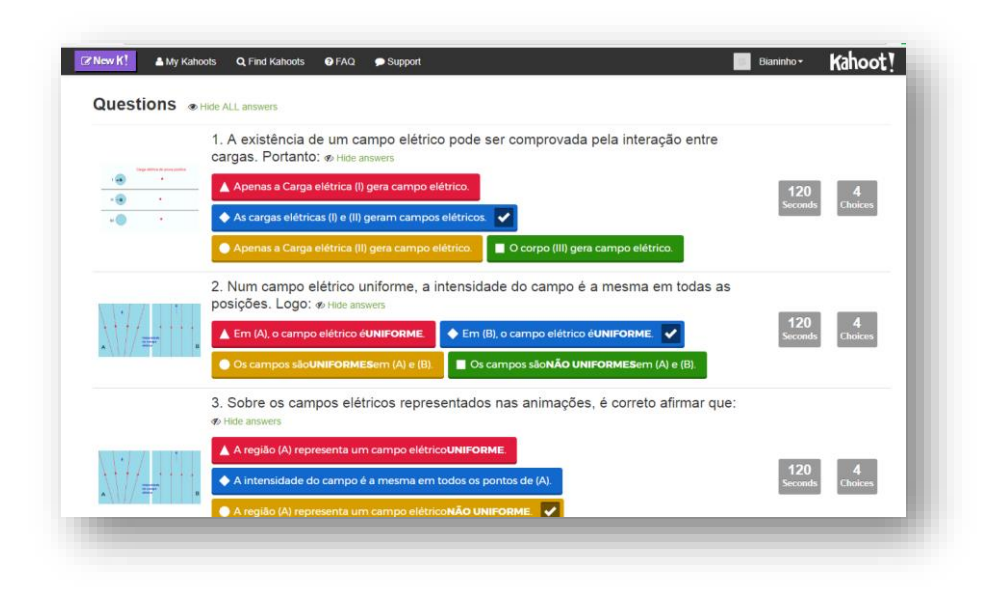

**Figura 23:** *Interface* **do aplicativo** *Kahoot* **que mostra as animações e as definições conceituais do** *e-book* **ELETRICIDADE ANIMADA E INTERATIVA.**

Como pode ser visto na figura 24, as animações, junto aos conceitos abordados pelo livro, adquiriram um formato de questionário interativo.

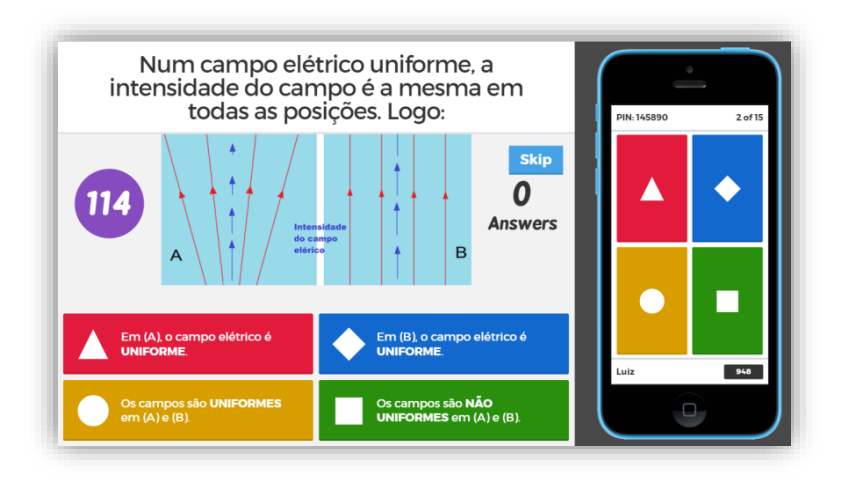

**Figura 24:** *Interface* **do** *Kahoot* **durante a sua aplicação.**

Os alunos, a partir de um dispositivo conectado à internet (*smartphone* etc.), lançam suas respostas em tempo real, resultando em gráficos de erros e acertos (ver figura 25), gerando um *feedback* imediato ao professor, a respeito da compreensão dos conceitos presentes nas animações do e*-book*. Favorecendo assim a discussão desses conceitos em sala de aula.

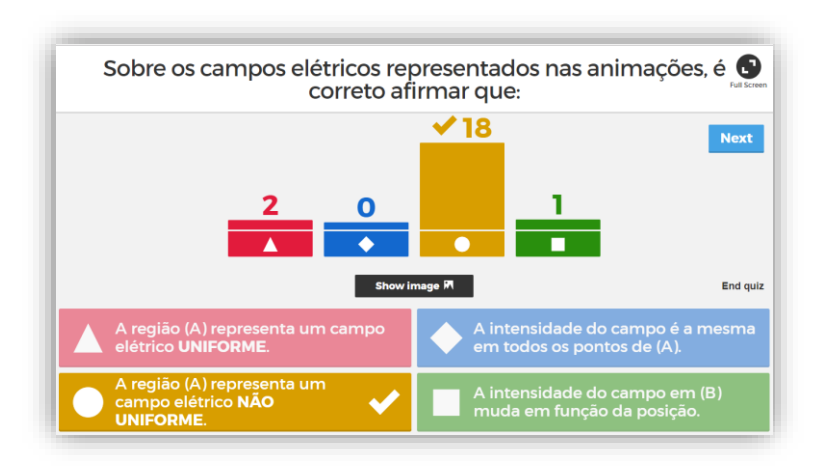

**Figura 25:** *Interface* **do** *Kahoot* **com gráficos que indicam o número de acertos, durante a sua aplicação.**

Como o uso do *Kahoot* exige conexão com a internet, na **Escola Estadual Presidente Roosevelt**, essa atividade foi realizada na sala de informática. Esse ambiente sanou o problema enfrentado, por alguns alunos, que não conseguiram conexão com a internet a partir de seus *smartphones*. Esses alunos realizaram a atividade a partir de computadores disponíveis no local.

A respeito dos exercícios de fixação, por formalizarem uma abordagem principalmente quantitativa dos conceitos, foi solicitado aos alunos que realizassem a resolução dos exercícios de fixação. Sendo essa resolução acompanhada continuamente pelo professor.

Por se tratarem de exercícios quantitativos em níveis fundamentais e simples, já que o e*-book* prioriza uma abordagem qualitativa dos conceitos, não houve dificuldades em suas resoluções.

Como forma de avaliação continuada, foi solicitado aos alunos que resolvessem as questões do primeiro teste no *link* "Click aqui e teste seus conhecimentos".

Essa primeira atividade avaliativa é composta por 5 questões de múltipla escolha. O gráfico 1 representa os índices de acertos do teste. Sendo representado no gráfico o número de alunos que responderam o teste em função do número de respostas corretas. Entre essas respostas estão as dos alunos das três turmas da 3ª série do ensino médio e de outros leitores do livro.

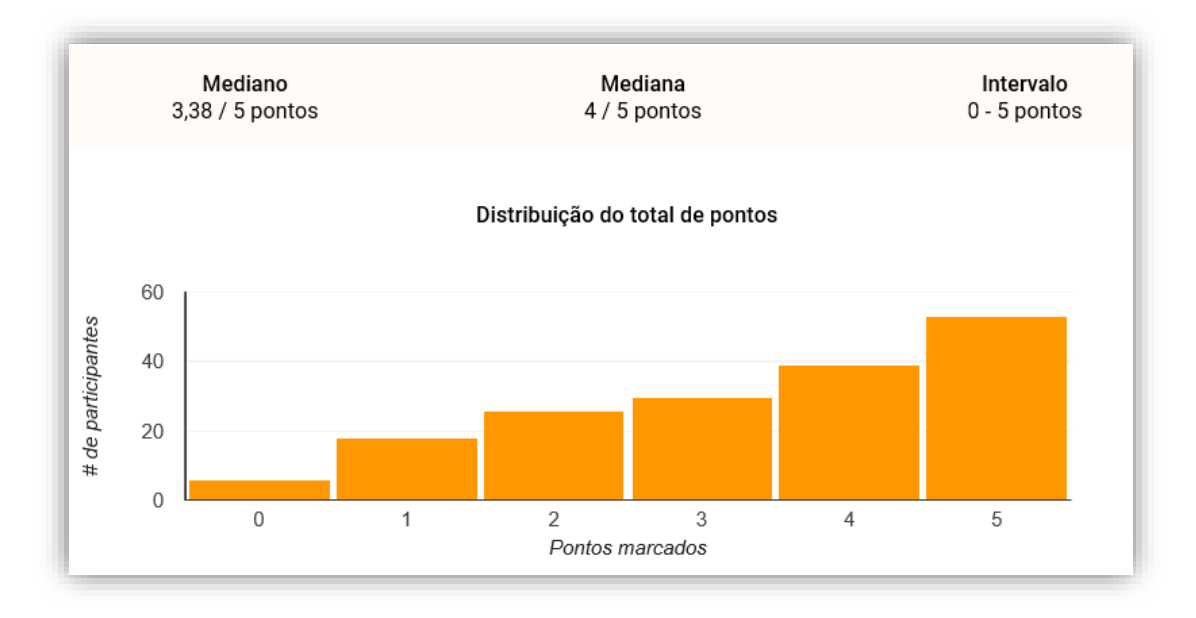

**Gráfico 1: Interface do** *Google forms***, que representa a quantidade de alunos que acertaram 0, 1, 2, 3, 4 ou 5 questões.**

A separação dessas respostas a serem utilizadas como componentes da avaliação do 1º bimestre foi realizada a partir dos períodos de abertura e fechamento para recepção dos questionários.

Nessa plataforma do *Google* existe a opção TESTE, que conta com uma ferramenta de autocorreção, onde também é possível atribuir uma pontuação específica a cada questão e inserir comentários pertinentes por questão, após a finalização da resolução e submissão de respostas. Logo, quando o aluno finaliza a resolução e envia as respostas, ele pode ver sua nota imediatamente na tela de seu dispositivo.

Após os alunos responderem, também é possível encerrar o recebimento de respostas. Desse modo, não é possível enviar respostas fora da data estipulada. As respostas enviadas aparecem em ordem cronológica de recebimento. Após o término dos envios, é possível organizá-las em ordem alfabética.

É possível reiniciar o recebimento de respostas a qualquer momento, bem como modificar o questionário continuamente, caracterizando-o como um questionário dinâmico e atualizado.

Vale ressaltar que esses questionários dinâmicos correspondem a uma metodologia criada como mecanismo de avaliação bimestral dos conteúdos do *e-book* e que após o período das avaliações bimestrais, esses formulários foram mantidos abertos a recepção de repostas. Essa é uma estratégia de avaliação continuada do próprio *e-book*. Esse *feedback* poderá apontar a necessidade de atualizações que possam promover a melhoria do *e-book*.

Essa ferramenta de avaliação, também disponibilizou o número de acertos, bem como os índices de marcações das alternativas erradas (ver figura 26). O que possibilitou uma avaliação geral das turmas.

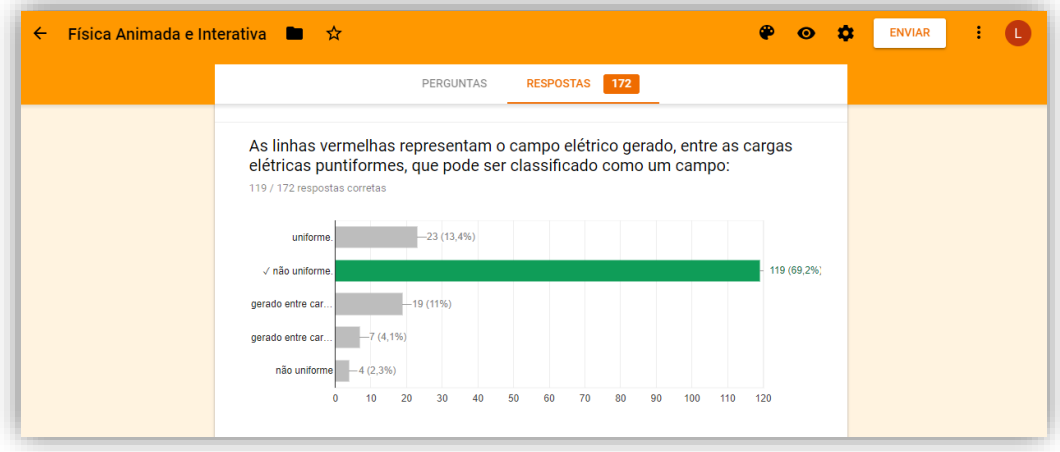

**Figura 26:** *Interface* **do** *Google forms***, que representa na barra verde a quantidade de alunos que acertaram a questão.**

Através do *e-mail* fornecido pelo aluno ao responder o teste, foi enviado, automaticamente, após o fim de sua resolução, a pontuação adquirida e um comentário em forma de *feedback* das questões com respostas erradas.

Os demais conceitos abordados pelo livro, foram trabalhados em dois momentos. No primeiro, foi dado um intervalo de uma semana para que os alunos estudassem o livro definindo os conceitos a partir dos questionários interativos. Em seguida esses conteúdos foram discutidos em sala de aula a partir do próprio livro, onde com o uso de um computador e um projetor, os conteúdos do *e-book* foram projetados na lousa, promovendo uma discussão a partir de suas animações.

Como forma de procedimento avaliativo dos conteúdos abordados ao final dessa etapa foi solicitado que os alunos respondessem o segundo teste presente no livro. As pontuações obtidas nesses testes foram utilizadas como parte da composição da nota do primeiro bimestre. Todas estas etapas acima descritas foram realizadas nas turmas do ensino médio.

Em concordância com a Teoria de Bruner, no que diz respeito a adaptação e simplificação de um determinado assunto permitir que qualquer conteúdo possa ser explicado a qualquer perfil de aluno, nas turmas do nível IV da EJA, os conteúdos do *e-book* foram discutidos através do aplicativo *kahoot*. Sendo assim, de forma dinâmica, foram trabalhados os conceitos: [Tensão de passo;](file:///D:/Telegram/Telegram%20Documents/szhvb9.html) [Campo elétrico;](file:///D:/Telegram/Telegram%20Documents/shn96h.html) [Potencial elétrico;](file:///D:/Telegram/Telegram%20Documents/sbt3mm.html) [DDP e superfícies equipotenciais;](file:///D:/Telegram/Telegram%20Documents/sso8s7.html) [Causa do](file:///D:/Telegram/Telegram%20Documents/sw2r74.html) 

[movimento de partículas num campo;](file:///D:/Telegram/Telegram%20Documents/sw2r74.html) [Elétrons livres](file:///D:/Telegram/Telegram%20Documents/s70zrk.html) submetidos a uma DDP e Choque Elétrico.

Esses conteúdos são fundamentais a compreensão numa perspectiva simplificada das duas situações problema expressas no início do e*-book*.

As tabelas 1 e 2 a seguir apresentam de forma cronológica e simplificada as etapas da aplicação do produto educacional.

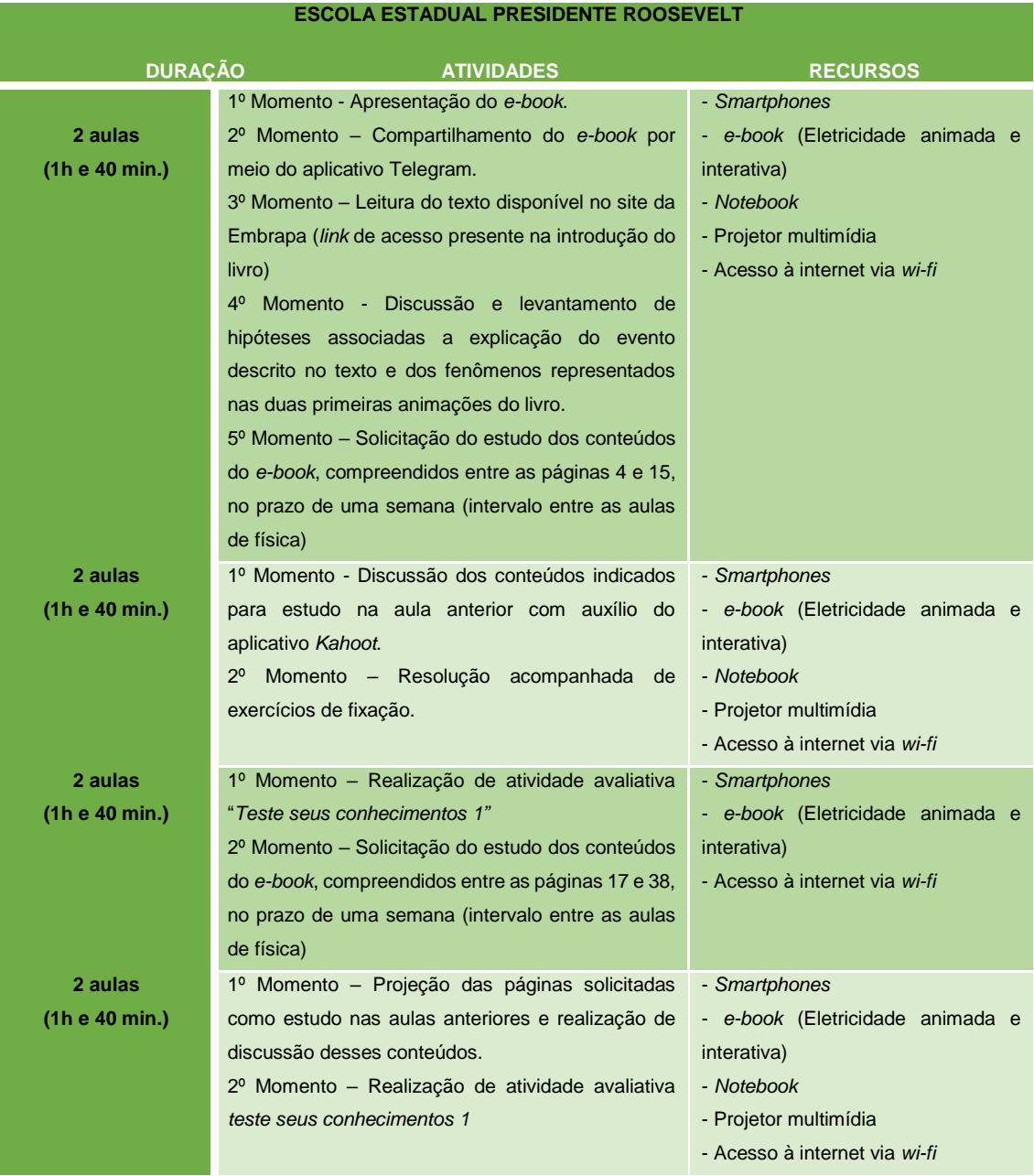

**Tabela 1: Cronologia e etapas da aplicação do produto educacional nas turmas da 3ª série do ensino médio.**

| <b>ESCOLA MUNICIPAL PROFESSOR LUIZ MARANHÃO FILHO</b> |                                                                                                    |                                                                                                    |  |  |  |  |  |  |  |
|-------------------------------------------------------|----------------------------------------------------------------------------------------------------|----------------------------------------------------------------------------------------------------|--|--|--|--|--|--|--|
| <b>DURAÇÃO</b>                                        | <b>ATIVIDADES</b>                                                                                                    | <b>RECURSOS</b>                                                                                                    |  |  |  |  |  |  |  |
| 2 aulas<br>(1h e 40 min.)                             | Momento - Discussão e levantamento de<br>$1^{\circ}$<br>hipóteses associadas a explicação dos eventos<br>representados nas duas primeiras animações do<br>livro.<br>2º Momento – Discussão dos conteúdos com auxílio<br>do aplicativo Kahoot. | - Smartphones<br>- e-book (Eletricidade animada e<br>interativa)<br>- Notebook<br>- Projetor multimídia<br>- Acesso à internet via wi-fi |  |  |  |  |  |  |  |
| 2 aulas<br>(1h e 40 min.)                             | Discussão dos conteúdos e resolução de questões<br>com auxílio do aplicativo Kahoot.                                                                                                    | - Smartphones<br>- e-book (Eletricidade animada e<br>interativa)<br>- Notebook<br>- Projetor multimídia<br>- Acesso à internet via wi-fi |  |  |  |  |  |  |  |

**Tabela 2: Cronologia e etapas da aplicação do produto educacional nas turmas do Nível IV da EJA.**

Para auxiliar o uso do *e-book* por outros professores, a estratégia didática desenvolvida pelos autores foi disponibilizada no endereço eletrônico [https://docente.ifrn.edu.br/melquisedecsilva/producao/eletrostatica/estrategia](https://docente.ifrn.edu.br/melquisedecsilva/producao/eletrostatica/estrategia-didatica-para-uso-do-e-book-fisica-animada-e-interativa)[didatica-para-uso-do-e-book-fisica-animada-e-interativa.](https://docente.ifrn.edu.br/melquisedecsilva/producao/eletrostatica/estrategia-didatica-para-uso-do-e-book-fisica-animada-e-interativa)

## **Capítulo 6 RESULTADOS ALCANÇADOS E DISCUSSÕES**

A estratégia didática P.O.E., associada ao uso das TICs, constituem uma ferramenta de alto potencial no ensino realizado através do uso do produto educacional descrito nesse trabalho.

Desde o momento inicial da apresentação do *e-book* ELETRICIDADE ANIMADA E INTERATIVA, bem como durante o desenvolvimento das atividades educacionais por ele proporcionadas, foi possível verificar o alto nível de interesse dos alunos pelo uso educacional das TICs.

No momento em que foi apresentada a proposta de estudar conteúdos programáticos a partir do e*-book*, os alunos rapidamente idealizaram a criação de um grupo no aplicativo *Telegram*, com o objetivo de promover o seu compartilhamento. O que mostra o alto nível de interesse desse perfil atual dos alunos, os "nativos digitais". Isso indica que prender as atenções aos conteúdos ministrados, requer uma estratégia moderna, com a utilização de novas tecnologias para a educação.

A quantidade de respostas às perguntas feitas durante as discussões realizadas em sala de aula, apontaram uma confirmação da aprovação do *ebook*. O que possibilitou atividades extensivas a sala de aula. O que acabou implicando numa otimização do tempo disponível.

O potencial de aprendizado dos conceitos de eletricidade proporcionados, apresentaram consideráveis índices de eficiência. Essa afirmação é fortalecida pelos resultados verificados a partir das ferramentas na metodologia desenvolvida para uso desse produto educacional.

As imagens a seguir mostram em verde os índices de acertos de algumas atividades avaliativas realizadas através dos *links* acessados a partir do próprio *e-book* durante a sequência didática utilizada.

A barra em verde presente na figura 27 representa a quantidade de acertos alcançados na questão. Podemos observar que a quantidade de acertos chega a quase 83% da turma. Além disso, a partir do número de respostas é possível verificar o envolvimento dos alunos nessas atividades.

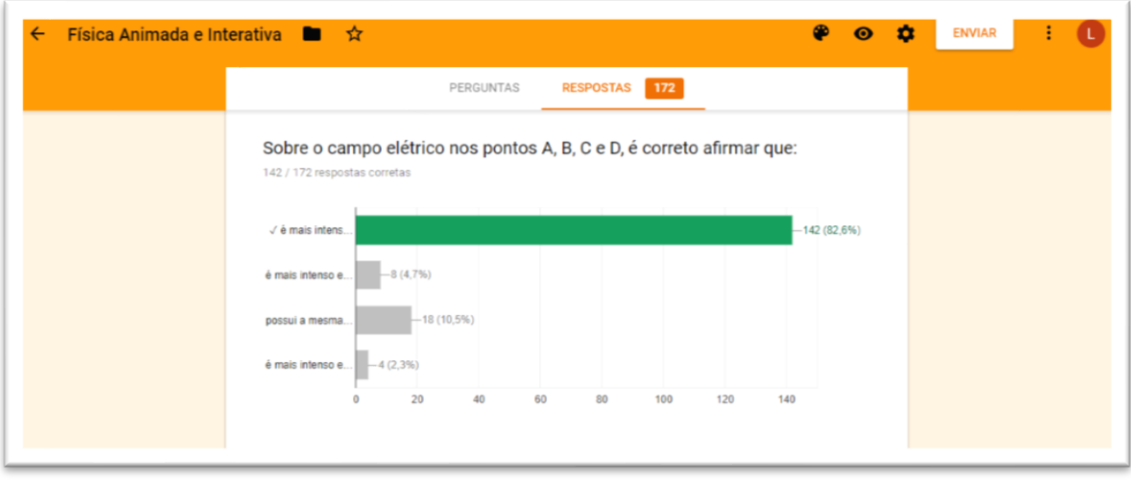

**Figura 27: Gráfico gerado a partir da ferramenta** *Google forms***.**

Esse *feedback* imediato nessa e nas demais questões, estimulou a continuidade do uso do *e-book*, por apresentar os esperados níveis de compreensão e ainda indicar, em tempo real, ao professor que o mesmo já pode seguir adiante com os novos conteúdos.

O uso do *kahoot* teve uma aceitação muito expressiva por parte dos alunos. Esses se mostravam muito ansiosos na expectativa de responder as questões que eram expostas a partir dessa ferramenta. O alto nível de motivação tornava-se evidente na observação atenta aos resultados expressos após o fim do envio das repostas por toda a turma.

Esses resultados facilitaram, expressivamente, o aprendizado dos conceitos apresentados. Favorecendo também, uma rediscussão imediata dos conceitos associadas as questões com menor índice de acertos.

A utilização do aplicativo *Kahoot* permitiu a criação de planilhas do Excel automaticamente. Essas planilhas forneceram um *feedback* ao professor. E em geral representaram um resultado, significativamente, alto do rendimento dos alunos. Isso confirma o potencial de eficiência das animações e da metodologia utilizada como ferramenta de ensino dos conceitos propostos pelo *e-book.*

As tabelas a seguir foram obtidas a partir das *Interfaces* do aplicativo *Kahoot* após aplicação de conteúdos do *e-book* **ELETRICIDADE ANIMADA E INTERATIVA** nesse aplicativo. Essa planilha mostra o número de acertos e erros das respostas dos alunos, referentes a definições conceituais relacionadas a essas animações.

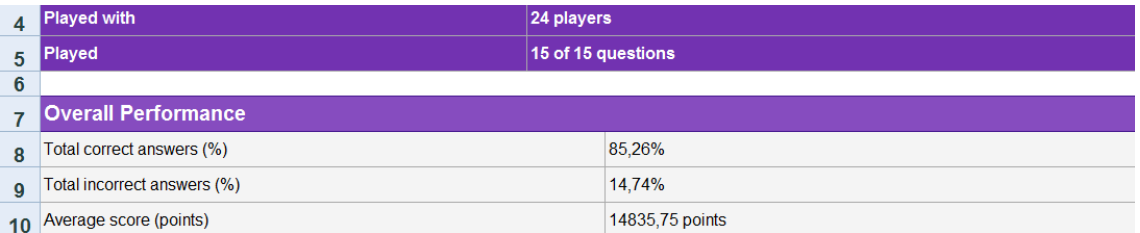

#### **Tabela 3: Resultado da aplicação do** *Kahoot* **na turma A da 3ª série do ensino médio da E. E. Presidente Roosevelt**

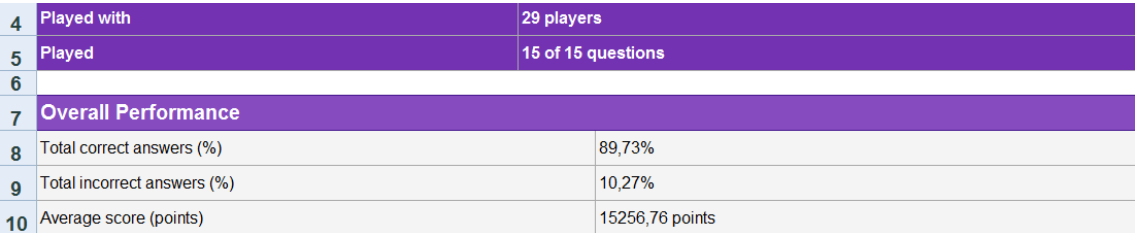

#### **Tabela 4: Resultado da aplicação do** *Kahoot* **na turma B da 3ª série do ensino médio da E. E. Presidente Roosevelt**

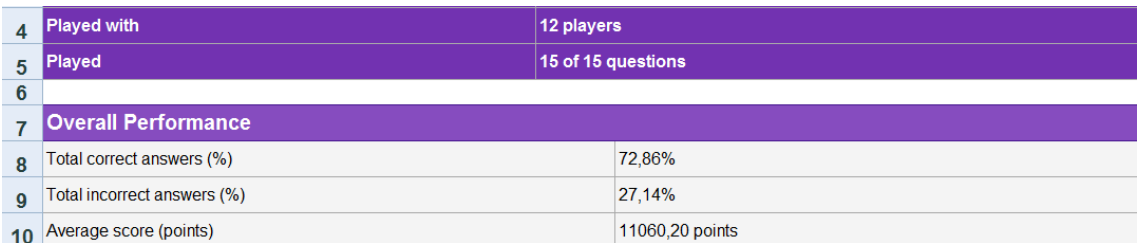

#### **Tabela 5: Resultado da aplicação do** *Kahoot* **na turma do IV Nível da EJA da Escola Municipal Professor Luiz Maranhão Filho**

Como pode ser visto nas tabelas 3, 4, 5 e 6, a turma do IV nível da EJA (equivalente ao 9º ano do ensino fundamental II), comparando com as turmas da 3ª série do ensino médio, apresentou uma média de acertos mais baixa. No entanto, considerando que essa pontuação excede 70%, o produto com as devidas adaptações, também mostra uma viabilidade de aplicação nesse nível de ensino.

O conteúdo constante no material aborda partes iniciais dos conceitos de eletricidade. Desta forma, este material foi trabalhado no início do ano letivo.

Com a finalização desta etapa, uma pergunta recorrente realizada pelos alunos era "quando seria disponibilizada uma nova versão do *e-book* com todos os conceitos?".

Além disso, baseado em relatos dos alunos das escolas públicas, vale ressaltar que devido a metodologia adotada, foi criada uma constante e positiva expectativa das aulas seguintes de física.

É importante destacar que os laboratórios de informática se demonstraram como os melhores ambientes educacionais para a metodologia proposta nesse trabalho.

## **Capítulo 7 CONSIDERAÇÕES FINAIS**

Esta dissertação apresentou o relato da criação e aplicação de um objeto educacional, o *e-book* **ELETRICIDADE ANIMADA E INTERATIVA** voltado para o ensino de conceitos de eletricidade através de animações e definições. Além de uma sequência didática que faz uso da ferramenta educacional *Kahoot, q*ue tornou o uso dos conteúdos educacionais do *e-book* em sala de aula mais atrativo.

O processo de criação das animações foi facilitado pelo uso do aplicativo *Pivot*. Nele após o final do processo de desenvolvimento, é possível optar por salvá-las em diversos formatos. Entre eles, um formato de intercâmbio de gráficos, o *GIF* (*Graphics Interchange Format*). Nesse formato, as animações ocuparam pouca memória física.

A adoção desse formato também permitiu uma compatibilidade com várias plataformas digitais. O que tornou possível suas inserções no aplicativo *Kahoot*, utilizado como ferramenta metodológica na utilização dos conteúdos do *e-book* em sala de aula.

As duas animações relacionadas aos fenômenos dos choques elétricos causados por diferenças de potenciais associadas as descargas elétricas no solo, expostas inicialmente como problemática, permitiram a elaboração de hipóteses (etapa predizer da estratégia P.O.E.).

A busca pelas possíveis confirmações das hipóteses levantadas, associadas a observação da sequência de animações, junto ao preenchimento de lacunas, necessário para obtenção de definições conceituais, otimizaram o aprendizado dos conceitos de campo elétrico, potencial elétrico e diferença de potencial elétrico, necessários a compreensão dos fenômenos.

Os índices de acertos indicados pela resolução dos questionários dinâmicos, criados com o uso da ferramenta *Google forms*, indicaram que a estratégia metodológica adotada pelos autores na criação e uso do *e-book*, permitiu um aprendizado com um alto nível de autonomia.

O acesso a textos e a vídeos através dos *links* presentes no *e-book* permitiram uma maior contextualização dos conteúdos nele abordados.

Os exercícios de fixação, destinados principalmente ao conteúdo quantitativo, permitiram uma otimização do tempo destinado em sala de aula, para suas resoluções. Pois, através da função submeter respostas, os alunos tiveram um *feedback* imediato de quais respostas haviam marcado corretamente. E, assim, foi evitada a tradicional tarefa repetitiva de efetuar correções nos materiais de cada aluno, aumentando assim, o tempo destinado para esclarecer as dúvidas individuais de cada um. Devido a essa função, os alunos se apresentaram mais participativos, comparativamente, a resolução de exercícios impressos.

Os resultados obtidos nos processos avaliativos, mostram que os objetivos do trabalho idealizado, foram alcançados. A escolha da sequência dos conteúdos do e*-book*, bem como, a metodologia utilizada mostra como o produto educacional foi potencialmente significativo. E é motivador da continuidade desse trabalho.

A expectativa é ampliar a quantidade de conteúdos abordados, considerando, em trabalhos futuros, tratar todo conteúdo programático de eletricidade.

A viabilidade e as vantagens apresentadas pelas metodologias avaliativas no processo realizado ao longo da aplicação desse trabalho, se mostraram bastante eficientes. Além disso, o uso de plataformas digitais, também se tornaram valiosas ferramentas. E tiveram como principal benefício, a otimização do tempo destinado as avaliações e análises de seus resultados, promovendo uma redução do tempo destinado a correção dessas atividades.

O *feedback* obtido a partir das respostas dos questionários dinâmicos presentes no e*-book* e pelo aplicativo *Kahoot* aumentaram o nível de interação com os alunos, transcendendo os limites da sala de aula. Além disso, houve uma melhoraria significativamente expressiva na participação dos alunos, incluindo aqueles que normalmente se demonstravam apáticos em sala de aula.

A partir do compartilhamento gratuito é esperado que o uso do produto educacional *e-book* ELETRICIDADE ANIMADA E INTERATIVA e da sequência didática sugerida, incentivem cada vez mais o uso das novas TICs por outros professores. E, assim, que possa tornar o ambiente educacional escolar mais semelhante ao atual perfil dos alunos. Além de estimular o uso dos laboratórios

de informática presentes em grande parte das escolas públicas e privadas, que muitas vezes são subutilizados.

### **REFERÊNCIAS BIBLIOGRÁFICAS**

ABNT NBR 15749, 3.14, ABNT NBR 15751, 3.23 e ABNT NBR 7117, 3.9

ALCANTARA, M. C.; KONSTANTINOVA, E. A influência de recursos visuais na assimilação de conhecimentos nas aulas de física. Revista Multiverso. V.1, n.2, p. 219-228, 2016. Disponível em: < http://periodicos.jf.ifsudestemg.edu.br/multiverso/article/view/62>. Acesso em 12 de maio de 2017.

ANURADHA, K. T.; USHA, H. S. Use of e-books in an academic and research environment: A case study from the Indian Institute of Science. Program, v. 40, n. 1, p. 48-62, 2006.

ARAUJO, I. S.; VEIT, E. A. Interatividade em recursos computacionais aplicados ao ensino de física. Investigações em Ensino de Ciências, v. 17, n. 2, p. 341-366, 2016.

BRAGA, D.; RICARTE, I. L. M. Letramento e tecnologia. Linguagem e letramento - em foco letramento digital. Cefiel/IEL/Unicamp, 2005.

CERTAL, F. M.; CARVALHO, A. A. A. Estudo sobre receptividade ao m–learning no ensino básico. VII Conferência Internacional de TIC na Educação. Disponível em: <http://www.edools.com/mobile-learning/>. Acesso em 13 de maio de 2017.

COSTA, C. H. C.; DANTAS FILHO, F. F.; MOITA, F. M. G. S. C. Marvinsketch e kahoot como ferramentas no ensino de isomeria, Holos ISSN 1807-1600, 2017.

COSTA, L. M. Programa Nacional de Tecnologia Educacional (Proinfo) – Expansão, democratização e inserção das tecnologias na rede pública. Revista Quanta comunicação e cultura. V. 01 – n. 01 – 2015. Disponível em: < Portal.mec.gov.br>proinfo>. Acessado em: 09 de março de 2017.

DIAS GARCIA, N. M.; SUCHA HEIDEMANN, D.; GUILHERME BARBOSA, R. C. Do impresso ao digital: perspectivas da concepção e produção do livro didático digital brasileiro de física. VOL. 20, Nº 1 (Enero-Abril 2015) ISSN 1138-414X (edición papel) ISSN 1989-639X (edición electrónica) Fecha de recepción 25/01/2016 Fecha de aceptación 05/05/2016. Universidade Tecnológica Federal do Paraná – DAFIS/PPGTE e Universidade Federal do Paraná – PPGE.

DIFERENÇAS ENTRE E-LEARNING E MOBILE-LEARNING. Disponível em: https://canaldoensino.com.br/blog/diferencas-entre-e-learning-e-mobilelearning. Acesso em 17 de maio de 2017.

FONSECA, A. G. M. F. da. Aprendizagem, mobilidade e convergência: Mobile Learning com celulares e smartphones. In: Mídia e Cotidiano - Revista Eletrônica do Programa de Pós-Graduação em Mídia e Cotidiano. Artigos Seção Livre, Número 2, p. 163-181. UFF, Junho 2013. Disponível em: http://www.ppgmidiaecotidiano.uff.br/ojs/index.php/Midecot/article/view/42. Acesso em 10 de maio de 2017.

FREIRE, P.; GUIMARÃES, S. Educar com a mídia. São Paulo: Paz e Terra, 2011.

GONÇALVES, L. J. Uso de animações visando a aprendizagem significativa de física térmica no ensino médio, Porto Alegre, 2005.

GRACIANO, M. F. Física digital interativa: criação e utilização de um livro digital interativo em formato EPUB 3 no ensino de física. Natal: Memória IFRN, 2016.

GRIFFITHS, D. J. Eletrodinâmica. Tradução: Heloísa Coimbra de Souza; revisão técnica Antônio Manoel Mansanares. 3. ed. São Paulo: Pearson Addison Wesley, 2011.

KENSKI. Tecnologias e ensino presencial e a distância. Campinas, SP: Papirus, 2012.

LANG DA SILVEIRA, F.; MOREIRA, M. A. Validacion de um test para verificar si el alumno posee concepciones científicas sobre calor, temperatura y energia interna. Instituto de Física, UFRGS. Caixa Postal, 15051, Campus. 91501-970 Alegre, RS, Brasil, 1996.

LIMA, C. G. M. Criação, construção, uso e análise de um jogo digital voltado ao ensino de circuitos elétricos. Natal: Memória IFRN, 2015.

MARTINHO, T. S. G. R. M. Potencialidades das TIC no ensino das Ciências Naturais: um estudo de caso.Universidade de Aveiro, 2008.

MEDEIROS, A.; MEDEIROS, C. F. Possibilidades e limitações das simulações computacionais no ensino da física. Revista Brasileira de Ensino de Física, São Paulo. v. 24, n. 2, p. 77-86, jun. 2002.

MOREIRA, M.A. Teorias de aprendizagem. São Paulo: EPU, 1999.

NEDELSKY, L. Science Teaching and science testing. 1961.

NMC. Perspectivas tecnológicas para o ensino fundamental e Médio Brasileiro de 2012 a 2017: Uma análise regional por NMC Horizon Project. Austin, Texas: The New Media Consortium - Estados Unidos, 2012.

NOVAS TECNOLOGIAS DE INFORMAÇÃO E COMUNICAÇÃO. In: Wikipédia: a enciclopédia livre. Disponível em: https://pt.wikipedia.org/wiki/Novas\_tecnologias\_de\_informação\_e\_comunicação . Acesso em 23 de abril de 2017.

OSTERMANN, F.; CAVALCANTI, CJ de H. Teorias de aprendizagem. Porto Alegre: UFRGS, 2010.

PINSKY, D. O uso do livro eletrônico no ensino superior sob a ótica dos professores universitários e profissionais de editoras. São Paulo, 2009.

PRÄSS, A. R. Teorias de Aprendizagem. ScriniaLibris.com, 2012.

PRENSKY, Marc. Digital natives, digital immigrants part 1. On the horizon, v. 9, n. 5, p. 1-6, 2001.

PROINFO INTEGRADO/FNDE - Computador digital e lousa digital. Disponível em http://www.fnde.gov.br/portaldecompras/index.php/produtos/computadorinterativo-projetor. Acesso em 21 de fevereiro de 2017.

PROUCA/FNDE - Programa um Computador por Aluno, Fundo Nacional de Desenvolvimento da Educação. Disponível em <http://www.fnde.gov.br/programas/programa-nacional-de-tecnologiaeducacional-proinfo/proinfo-programa-um-computador-por-aluno-prouca>. Acesso em 19 de fevereiro de 2017.

SENA, D.; BURGOS, T. O computador e o telefone celular no processo ensinoaprendizagem da educação física escolar. Anais Eletrônico do 3º Simpósio Hipertexto e Tecnologia na Educação: redes sociais e aprendizagem. Recife: Universidade Federal de Pernambuco, 2010.

TEIXEIRA, R. T. M. Construção e uso de um aplicativo para smartphones como auxílio ao ensino de Física. Natal, 2016.

WHITE, R. G; GUNSTONE, R. Prediction-observation-explanation. Probing understanding, v. 4, NY,1992.

# **Apêndice A**

**Questões da atividade avaliativa realizada no** *Google forms*  **acessadas pelos alunos da 3ª série do ensino médio, através de** *link* **presente no** *e-book* **ELETRICIDADE ANIMADA E INTERATIVA.**

## **Questão 1**

A figura representa a distribuição das cargas elétricas no interior de uma nuvem de tempestade e as linhas externas de seu campo elétrico. Para onde aponta o vetor campo elétrico no ponto P?\*

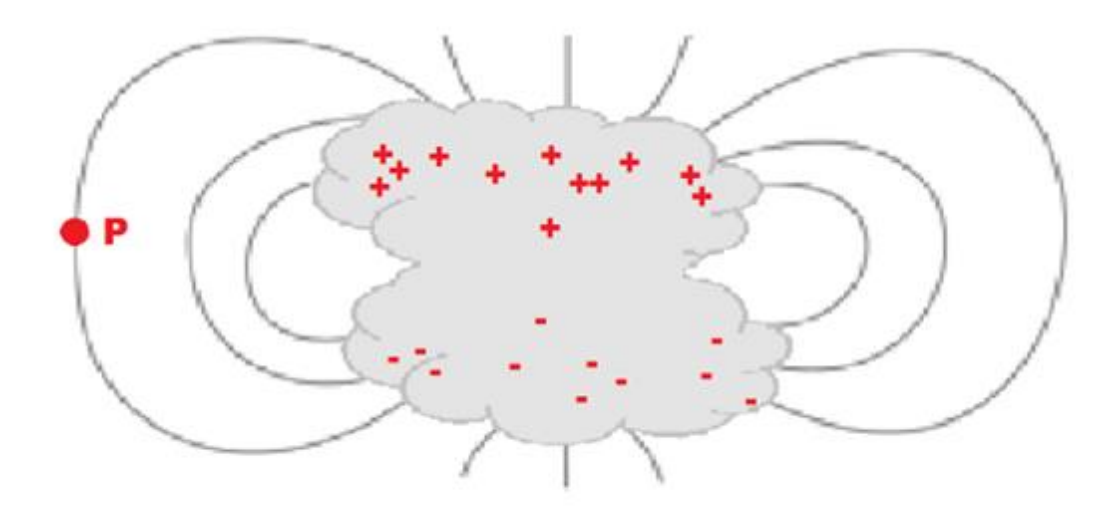

- Para direita.
- Para esquerda.
- Para cima.
- Para baixo.

# **Questão 2**

Os raios, são fenômenos atmosféricos que ocorrem a partir da formação das nuvens de tempestade. O módulo do campo elétrico entre a superfície da Terra e a região logo abaixo da nuvem de tempestade, pode atingir valores extremamente elevados. Sobre o exposto, é correto afirmar que:

- $\bigcirc$  uma descarga elétrica entre a nuvem e o solo ocorre quando a diferença de potencial entre esses locais supera a rigidez dielétrica do ar.
- $\bigcirc$  sem a presença da nuvem de tempestade, o módulo do campo elétrico nas proximidades da superfície da Terra é nulo.
- ◯ o módulo do campo elétrico entre a nuvem e o solo é mantido constante antes, durante e após a incidência do raio.
- $\bigcirc$  o campo elétrico gerado entre a nuvem e o solo é uniforme.

# **Questão 3**

Os raios costumam atingir árvores, torres ou edifícios mais altos. Quando estão abaixo de uma nuvem eletricamente carregada, pois neles são induzidas

- cargas elétricas, de sinal iguais ao da nuvem, que atingem valores muito baixos que dão origem a um campo elétrico uniforme que irá ionizar o ar, formando um caminho condutor entre eles e a nuvem.
- $\bigcirc$  cargas elétricas, de sinal contrário ao da nuvem, que atingem valores muito altos que dão origem a um intenso campo elétrico que irá ionizar o ar, formando um caminho condutor entre eles e a nuvem.
- $\bigcirc$  pequenas quantidades de cargas elétricas.
- ◯ quantidades de cargas elétricas que não dependem da carga elétrica polarizada nas nuvens.

# **Questão 4**

A imagem mostra uma pessoa e um pássaro conectados a um fio de alta tensão e livre do contato com o solo. Sobre essa situação hipotética, é correto afirmar que: \*

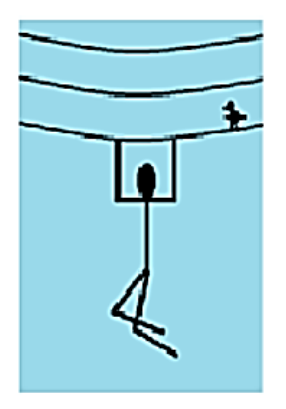

- $\bigcirc$  os dois estão submetidos a mesma diferença de potencial.
- $\bigcirc$  mesmo numa proporção despresível, a diferença de potencial entre as mãos da pessoa é ligeiramente maior que a diferença de potencial entre os pés do pássaro.
- $\bigcirc$  a diferença de potencial entre as mãos da pessoa é menor que a diferença de potencial entre os pés do pássaro.
- $\bigcap$  a diferença de potencial a qual a pessoa está submetida, independe da distância entre suas mãos.

# **Questão 5**

O que ocorreria se a pessoa representada na questão anterior tocasse, simultaneamente, o fio de alta tensão e o solo? \*

- ◯ Não sofreria descarga elétrica alguma.
- ◯ Sofreia uma descarga elétrica muito alta, devido a grande diferença de potencial entre o solo e o fio.
- $\bigcirc$  Estaria tocando dois pontos (fio e solo) de mesmo potencial elétrico.
- $\bigcirc$  Sofreia uma descarga elétrica muito alta, devido a pequena diferenca de potencial entre o solo e o fio.
É muito comum observamos pássaros pousarem sobre os fios de alta tensão sem que sejam eletrocutados. Isso ocorre porque:

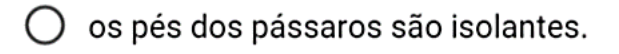

- $\bigcirc$  os pássaros são capazes de identificar fios de potenciais elétricos baixos.
- $\bigcirc$  quando pousam no fio, a diferença de potencial produzida entre os pés dos pássaros é desprezível.
- $\bigcirc$  quando pousam no fio, a diferença de potencial produzida entre os pés dos pássaros é alta.

## **Questão 7**

O modelo urbano mais comum entre as instalações elétricas residenciais é a rede elétrica monofásica, que é constituída basicamente de dois fios (Um fase e um neutro) sem contato elétrico entre si. Suponha, por simplicidade, que fio neutro represente uma linha equipotencial de 0 V e o fio fase uma linha equipontencial de 220 V. Nessas condições, uma pessoa que, graças à sua vestimenta e procedimentos, está em isolamento perfeito com a terra, ao manipular esses fios, sofrerá choque quando encostar \*

- $\bigcirc$  somente uma das mãos no fio de 0 V.
- $\bigcirc$  somente uma das mãos no fio de 220 V
- $\bigcirc$  simultaneamente nos dois fios.
- $\bigcirc$  as duas mãos no fio de 220 V.

Para alguns animais de sangue quente, a diferença de potencial elétrico entre as paredes da membrana de uma célula nervosa pode ser aproximadamente 70 mV. Suponha que o capacitor celular pode ser aproximado por um capacitor de placas paralelas e que a espessura da membrana celular é de 7 nm. Qual é o módulo do campo elétrico no interior dessa membrana?

- $\bigcirc$  1000 V/m
- $\bigcirc$  1 000 000 V/m
- $\bigcirc$  2000 V/m
- $\bigcirc$  2000 000 V/m

# **Questão 9**

A respeito do funcionamento de alguns monitores que respondem por toque de dedo do usuário na própria tela (tecnologia capacitiva). Sabe-se que a tela é formada por um "sanduíche" de vidro especial. Entre as placas de vidro, há um sensor com configuração de cargas elétricas que permanece inalterada enguanto a tela não é tocada. Quando alguém toca num ponto da tela, essa configuração muda em torno desse ponto. O computador identifica o ponto do toque e ativa a função selecionada. Diante do exposto é correto concluir que o toque é reconhecido devido à(ao)

- ◯ diminuição do potencial elétrico no ponto do toque.
- ◯ alteração do campo elétrico no entorno do ponto onde ocorre o toque.
- $\bigcirc$  cruzamento das linhas de força.
- $\bigcirc$  o campo elétrico ser mantido constante no ponto do toque.

Um raio atinge uma cerca aterrada, e parados próximos ao local do aterramento estão um fazendeiro descalco e uma vaca. A carga elétrica transportada pelo raio se dispersa em torno do aterramento em todas as direções formando superfícies equipotenciais concêntricas radiais e decrescentes linearmente a partir do aterramento. Nestas condições, pode-se esperar que:  $\star$ 

- $\bigcirc$  o homem será eletrocutado se estiver com os dois pés próximos e paralelos as superfícies equipotenciais.
- $\bigcirc$  haverá sempre uma d.d.p. entre o calcanhar e os dedos dos pés do homem.
- ◯ o homem será eletrocutado se estiver com os dois pés situados em superfícies equipotenciais diferentes ou perpendiculares as superfícies equipotenciais.
- $\bigcirc$  a vaca não será eletrocutada se estiver perpendicular ao sentido da propagação da carga elétrica.

**Questão 11**<br>Os raios, são fenômenos atmosféricos que ocorrem a partir da formação das nuvens de tempestade. O módulo do campo elétrico entre a superfície da Terra e a região logo abaixo da nuvem de tempestade, pode atingir valores extremamente elevados. Sobre o exposto, é correto afirmar que:

- $\bigcirc$  uma descarga elétrica entre a nuvem e o solo ocorre quando a diferenca de potencial entre esses locais supera a rigidez dielétrica do ar.
- sem a presença da nuvem de tempestade, o módulo do campo elétrico nas proximidades da superfície da Terra é nulo.
- ◯ o módulo do campo elétrico entre a nuvem e o solo é mantido constante antes, durante e após a incidência do raio.
- $\bigcirc$  o campo elétrico gerado entre a nuvem e o solo é uniforme.

# **Apêndice B**

**Gráficos que representam o número de acertos da atividade avaliativa realizada no** *Google forms,* **acessadas pelos alunos da 3ª série do ensino médio, através de** *link* **presente no** *e-book* **ELETRICIDADE ANIMADA E INTERATIVA.**

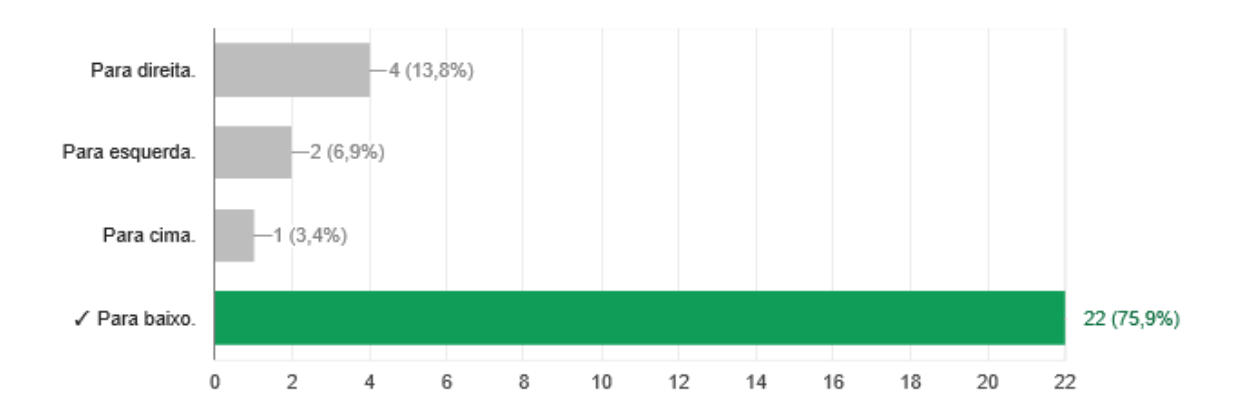

## **Questão 1**

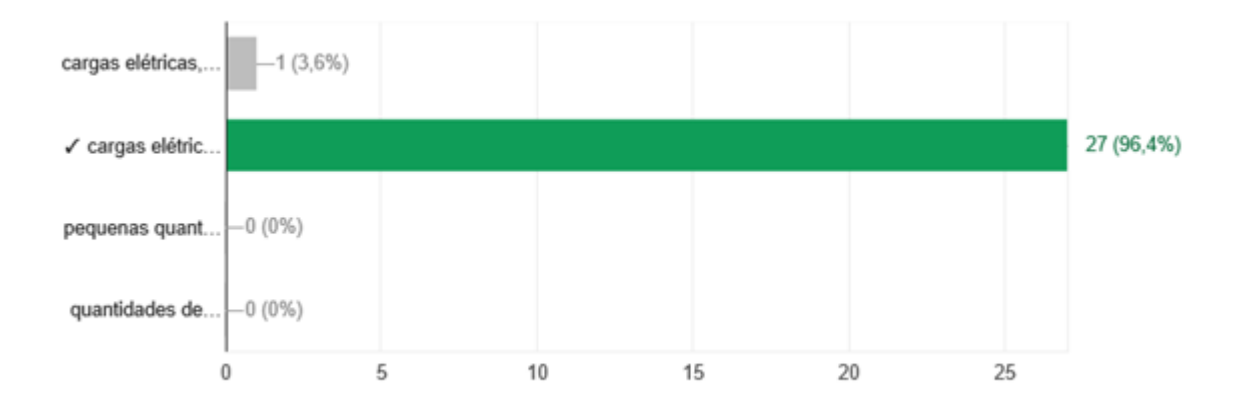

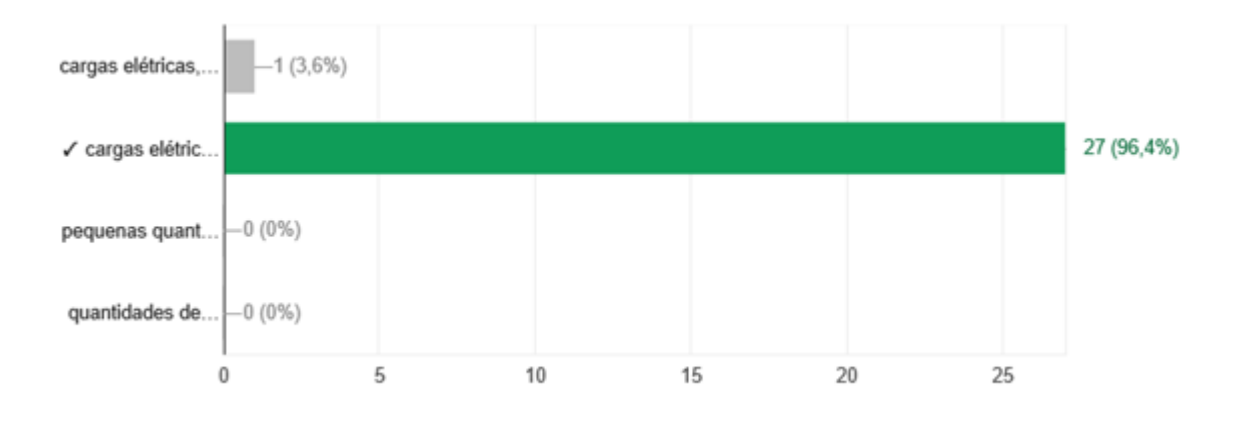

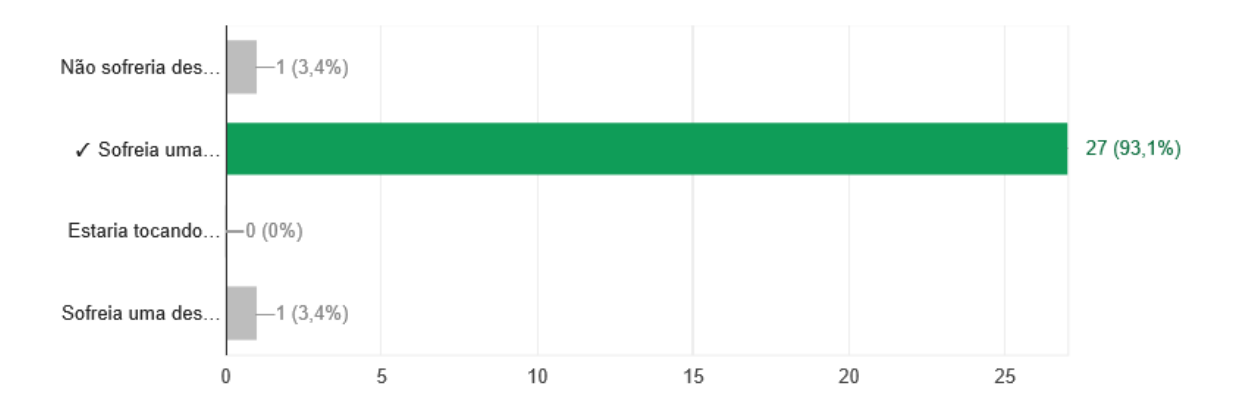

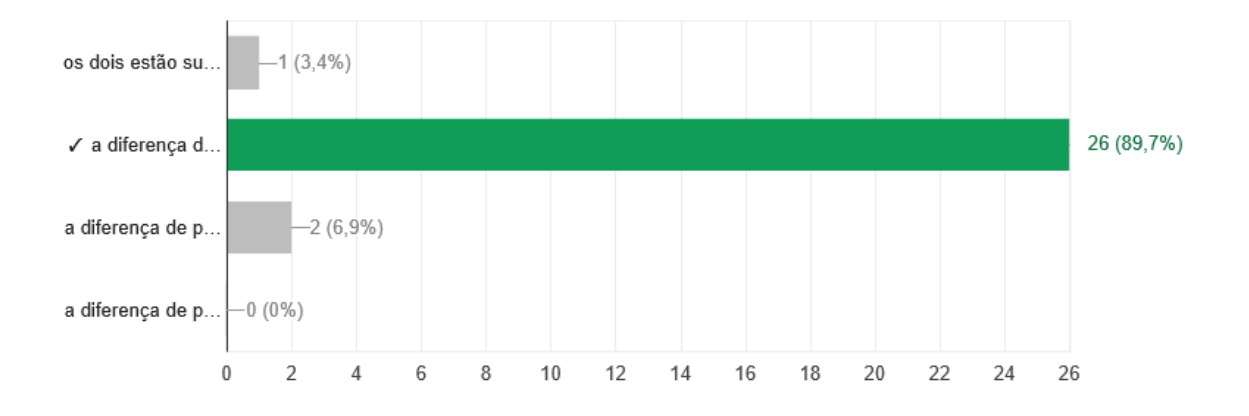

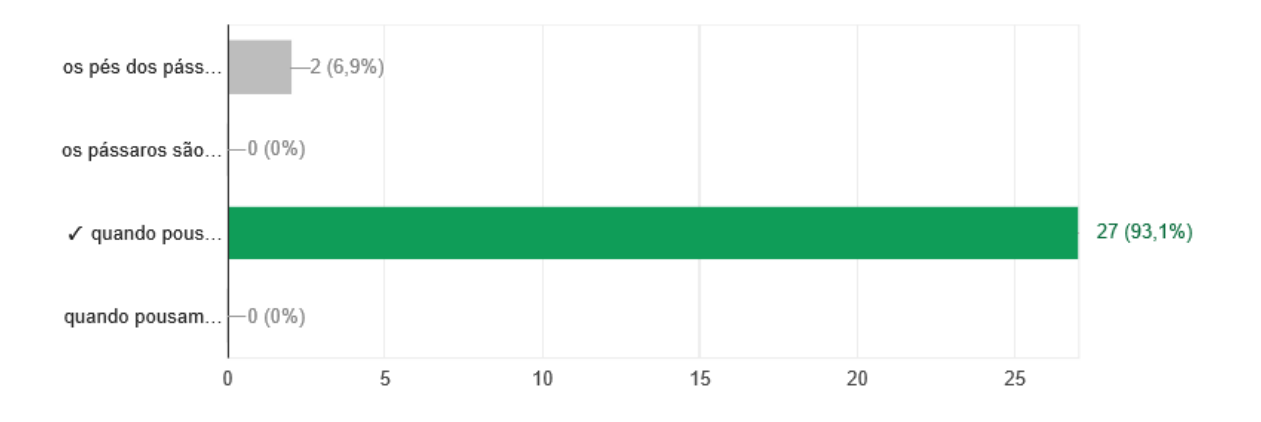

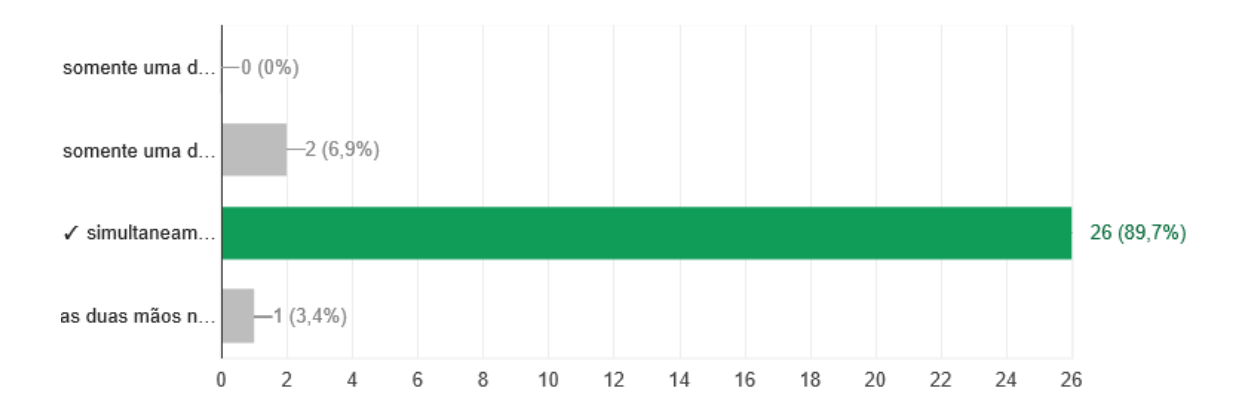

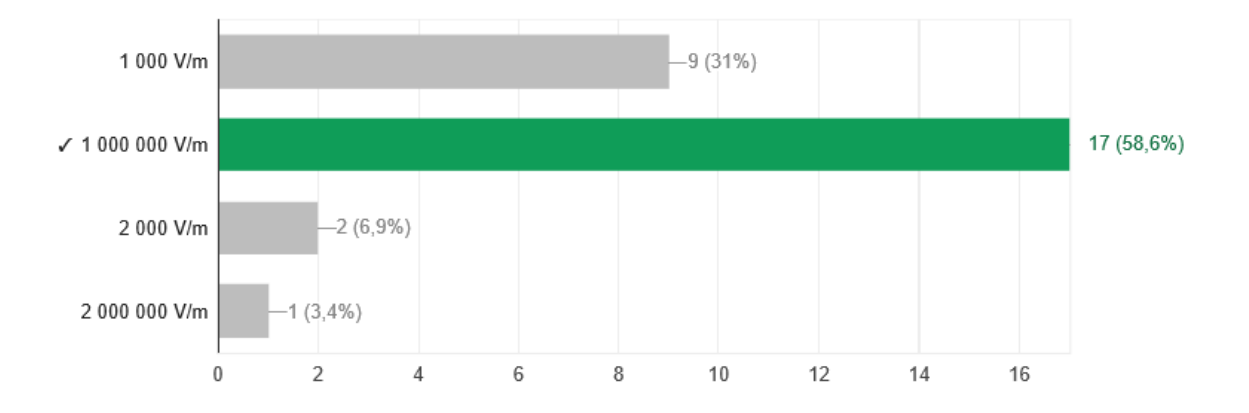

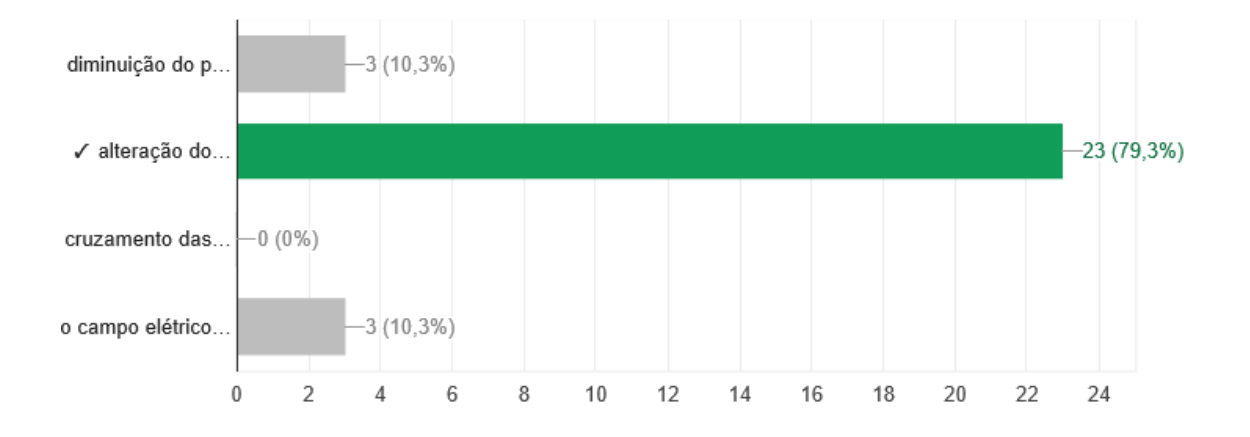

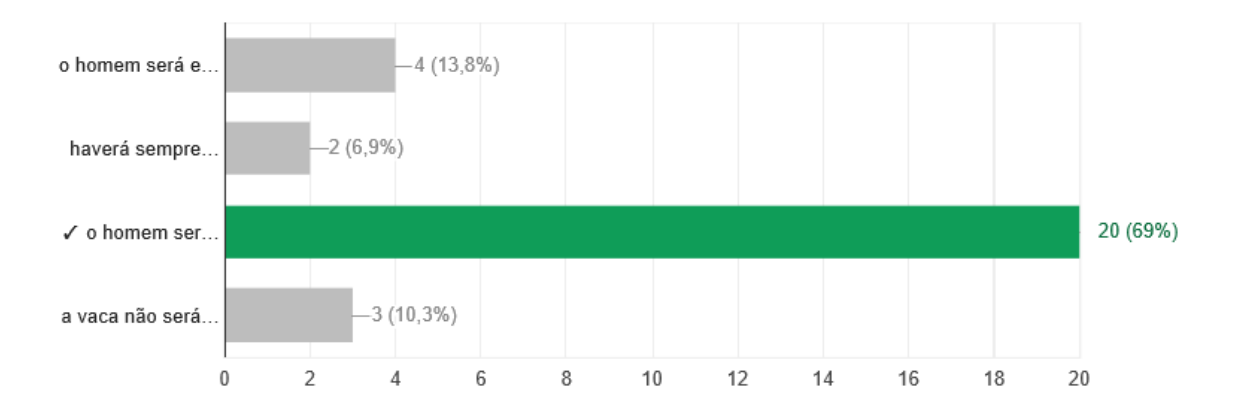

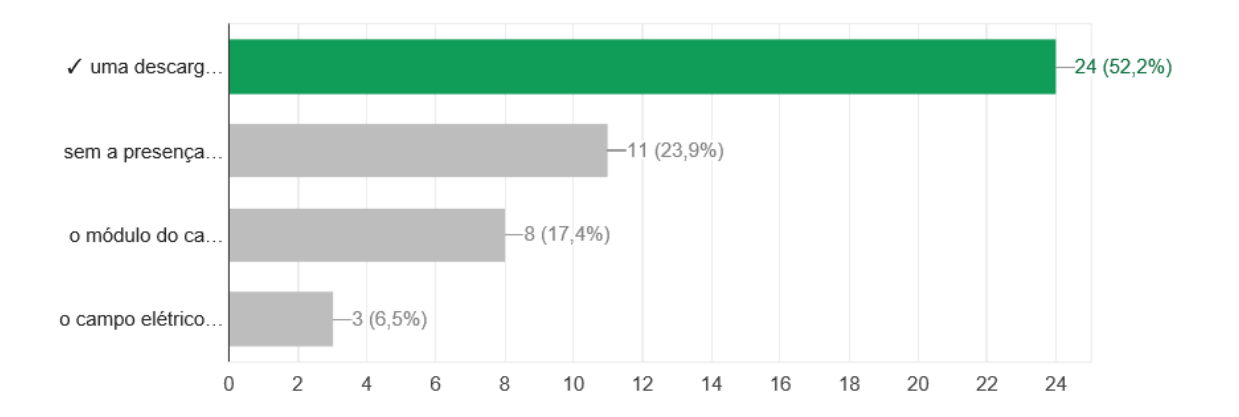